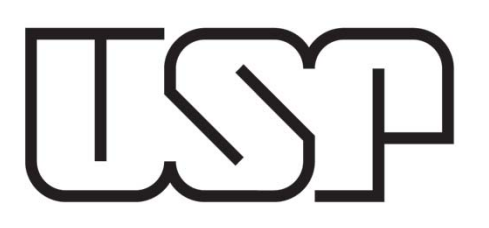

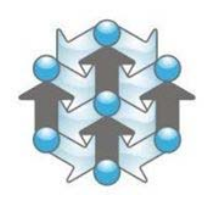

Engenharia de Produção Escola de Engenharia de São Carlos Universidade de São Paulo

# **Gestão de Projetos Gestão do Tempo e dos Recursos:**

SEP0171 - Gerenciamento de Projetos Prof. Daniel Capaldo Amaral Profª. Janaina M. H. Costa Prof. Henrique Rozenfeld Prof. Marcel Andreotti Musetti

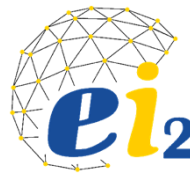

## **Áreas x Grupos de Processo**

Fonte: PMI, 2008

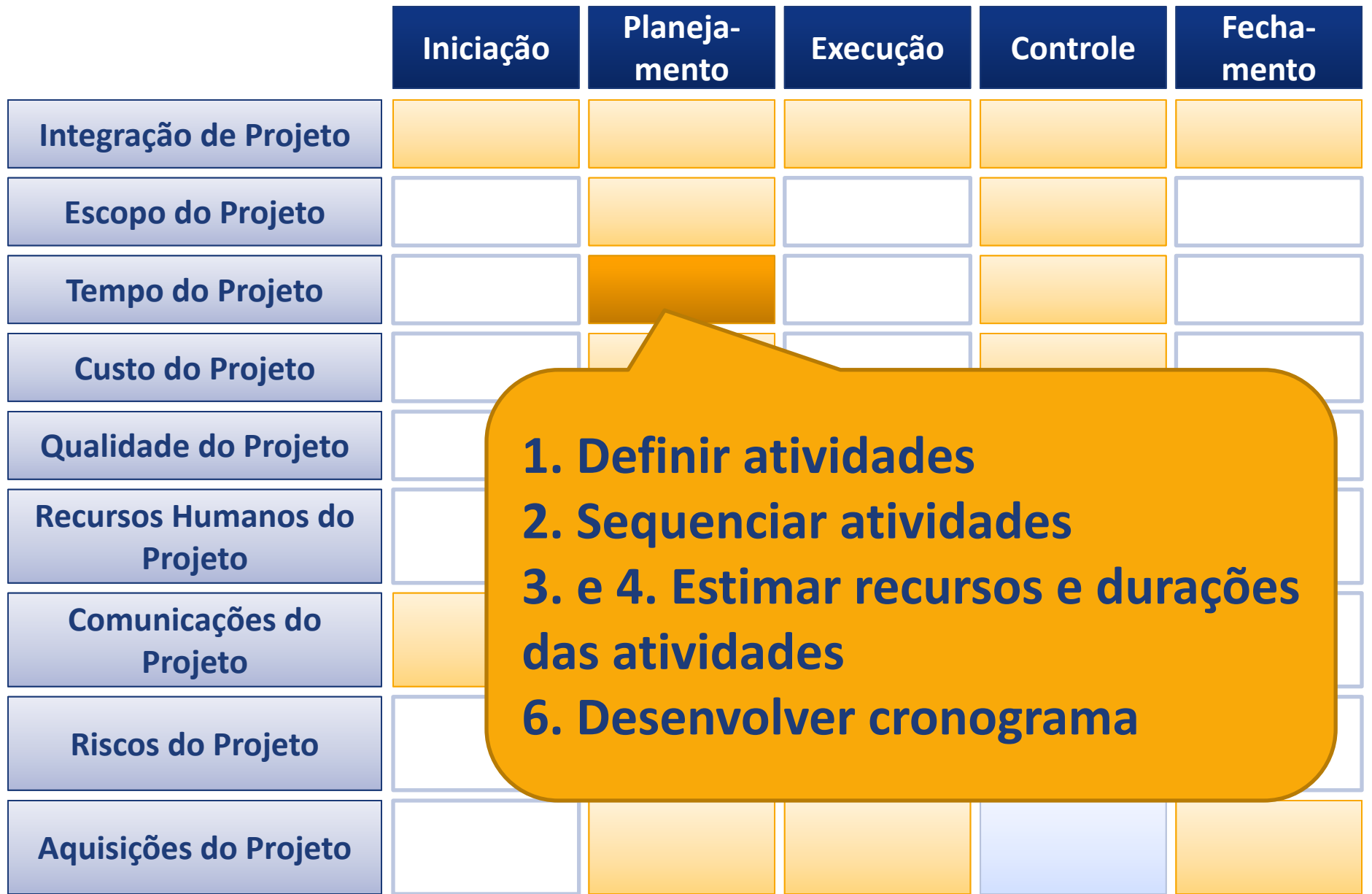

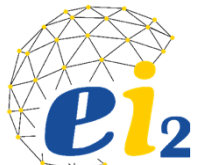

#### **Processos de planejamento**

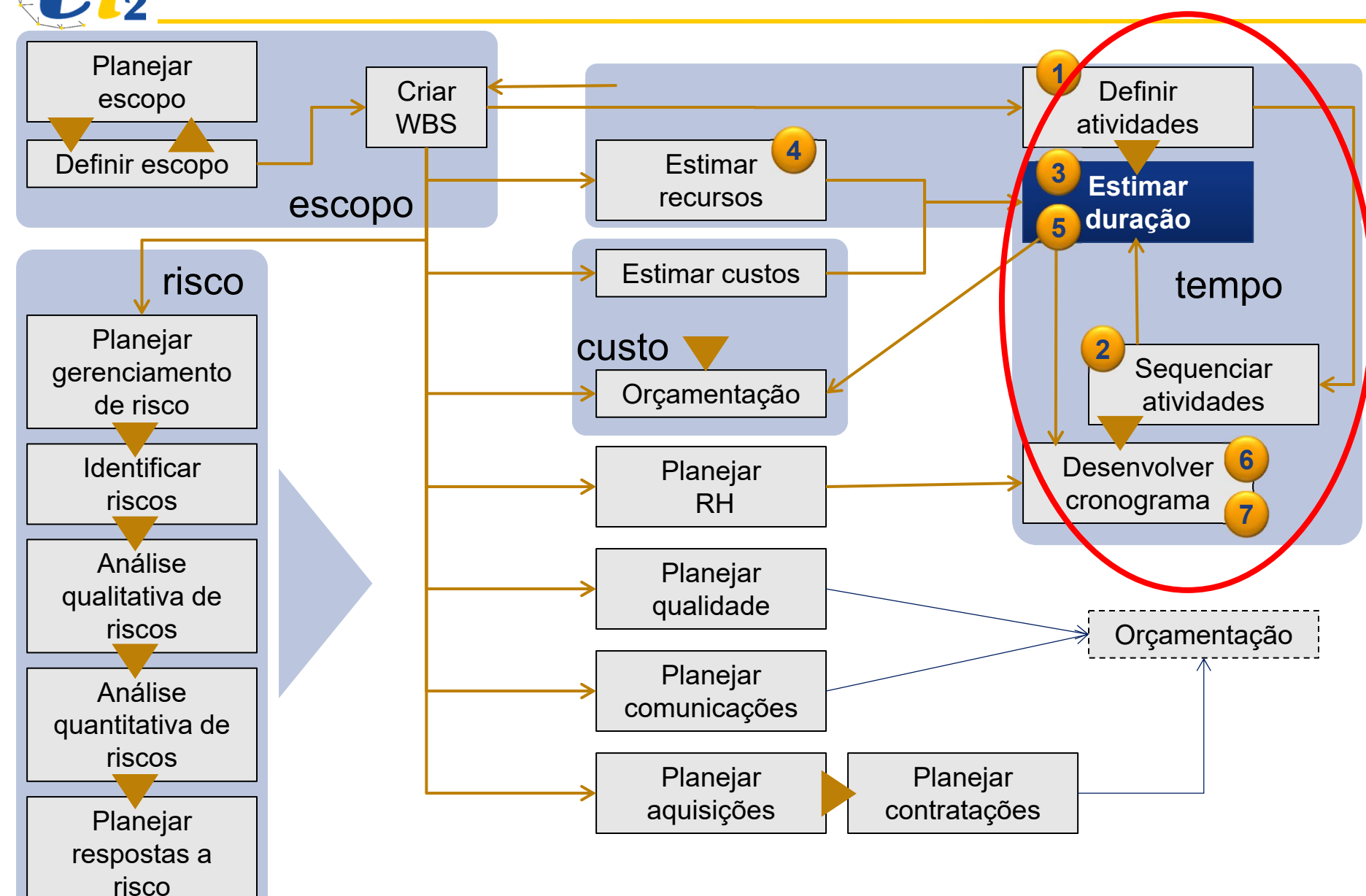

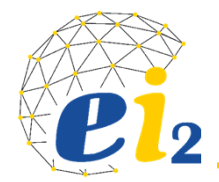

## **Programação: Datas e Folgas**

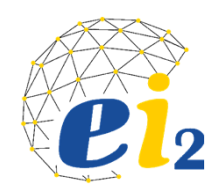

## **Sequência sugerida para processos da gestão de tempo**

- 1. Definir atividades
- 2. Sequenciar atividades
	- ‐representar rede
- **3. Estimar duração e cronograma preliminares (= "esforço") – considera recurso disponível e/ou recurso padrão conhecido**
- **4. Estimar recursos**
- **5. Estimar duração final**
- **6. Desenvolver cronograma final**
- Estimar recursosEstimar custos**Planejar** RHOrçamentação atividades**Sequenciar** atividades**Estimarduração Desenvolver** cronograma tempo **352674**custo

Definir

**1**

7. Nivelar recursos

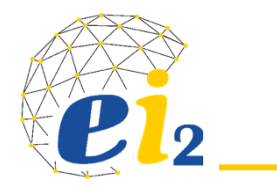

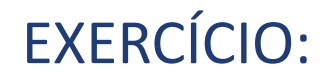

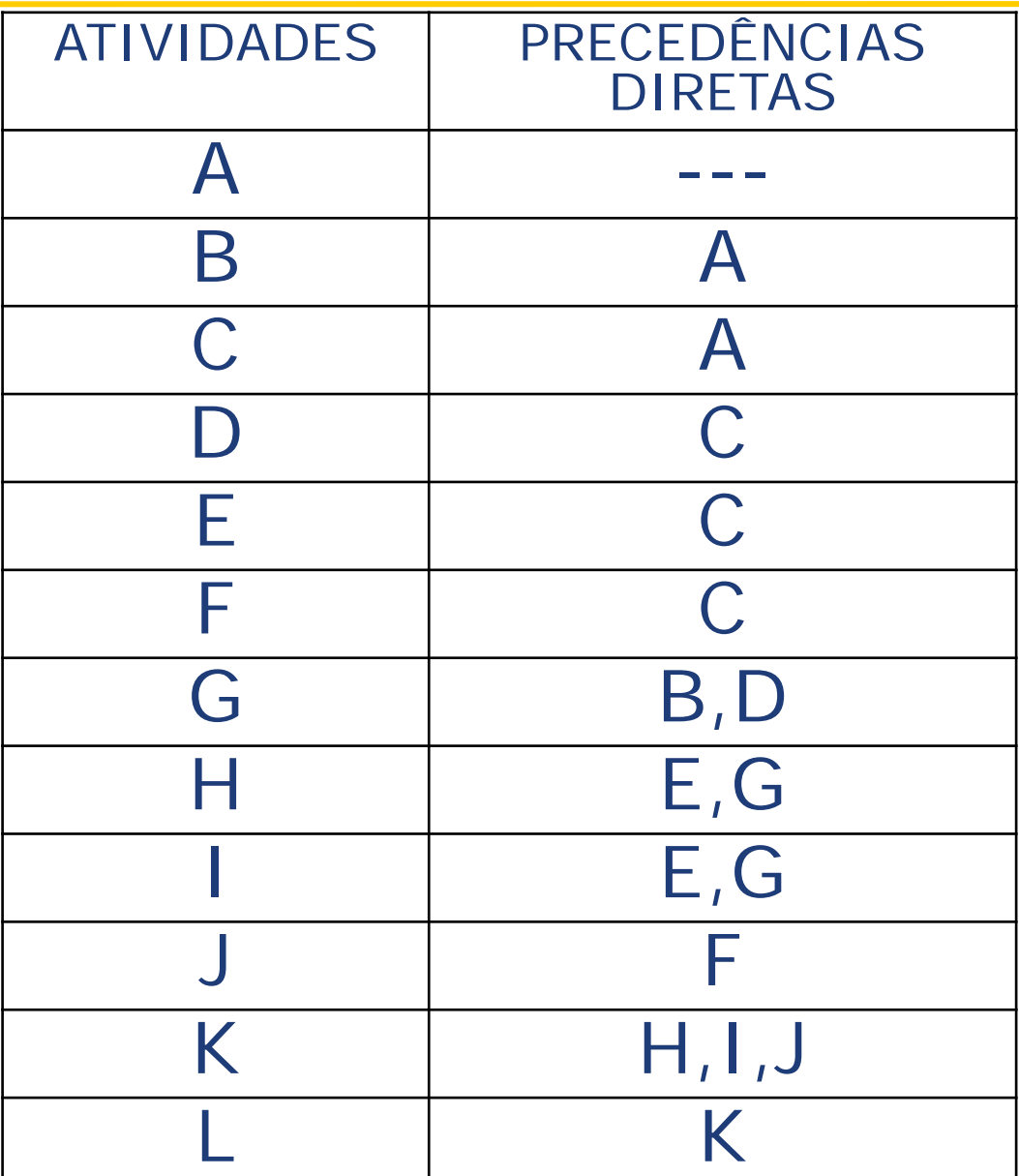

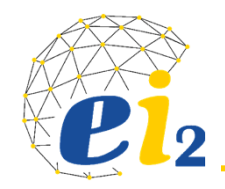

**EXERCÍCIO:**

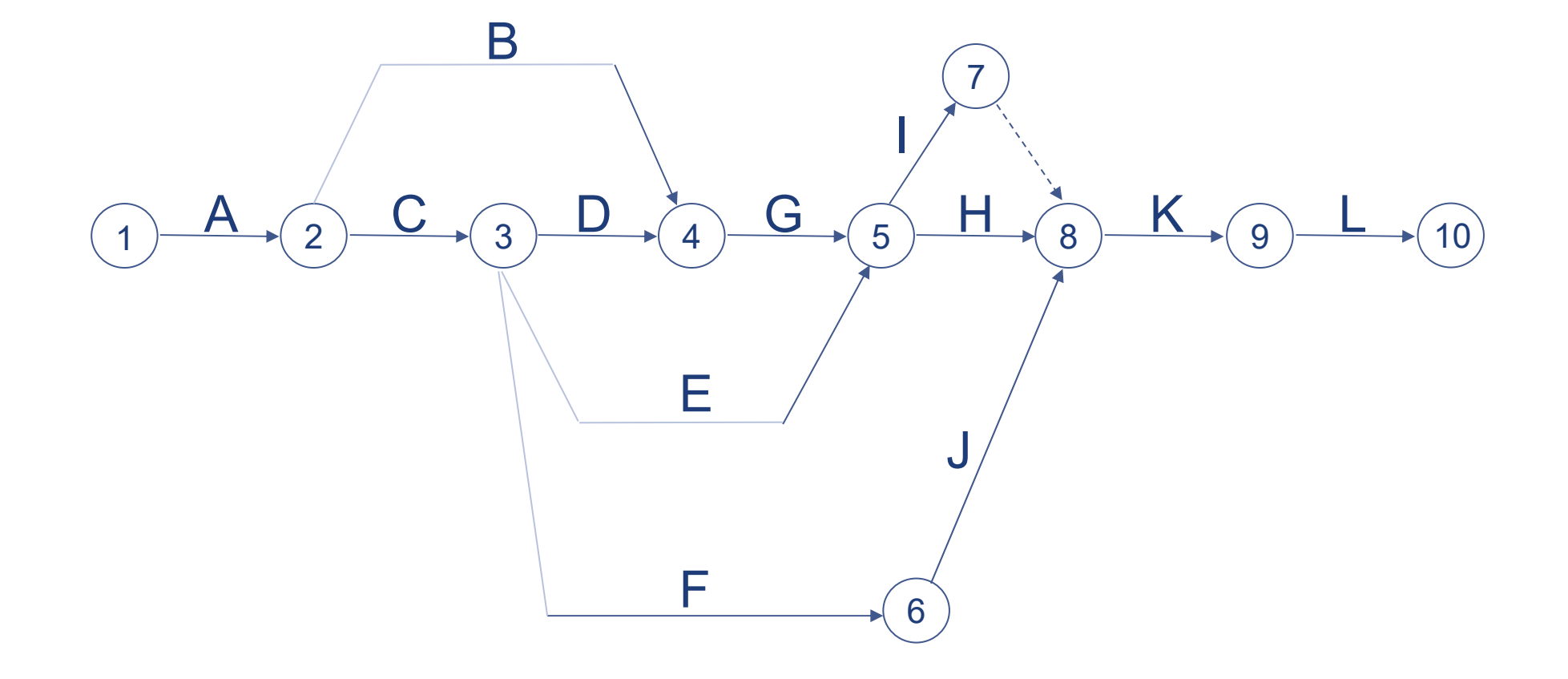

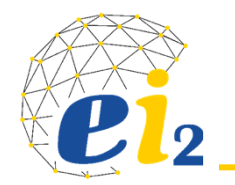

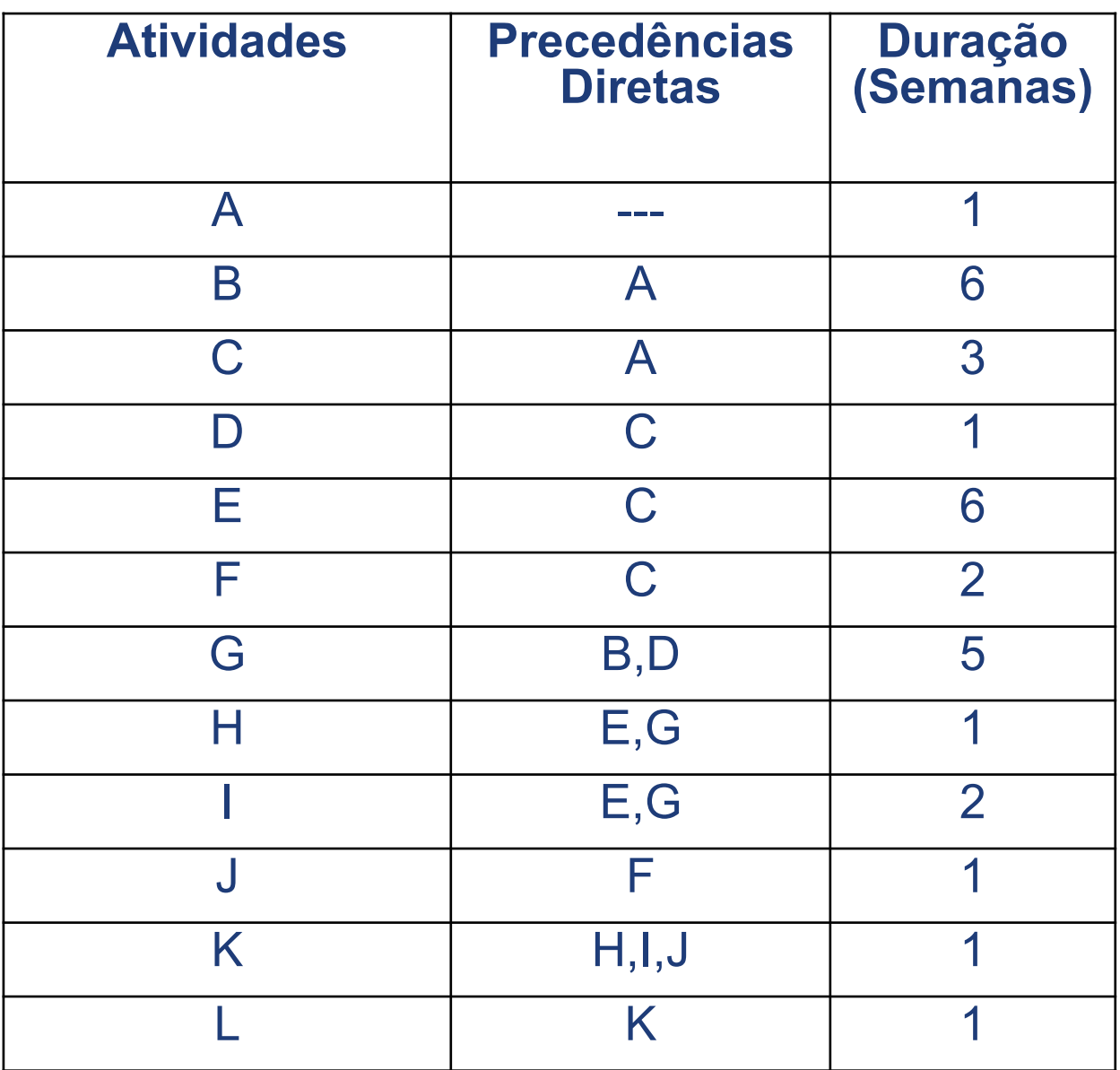

<u> 1980 - Johann Barbara, martxa a</u>

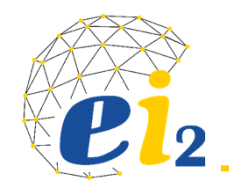

**EXERCÍCIO:**

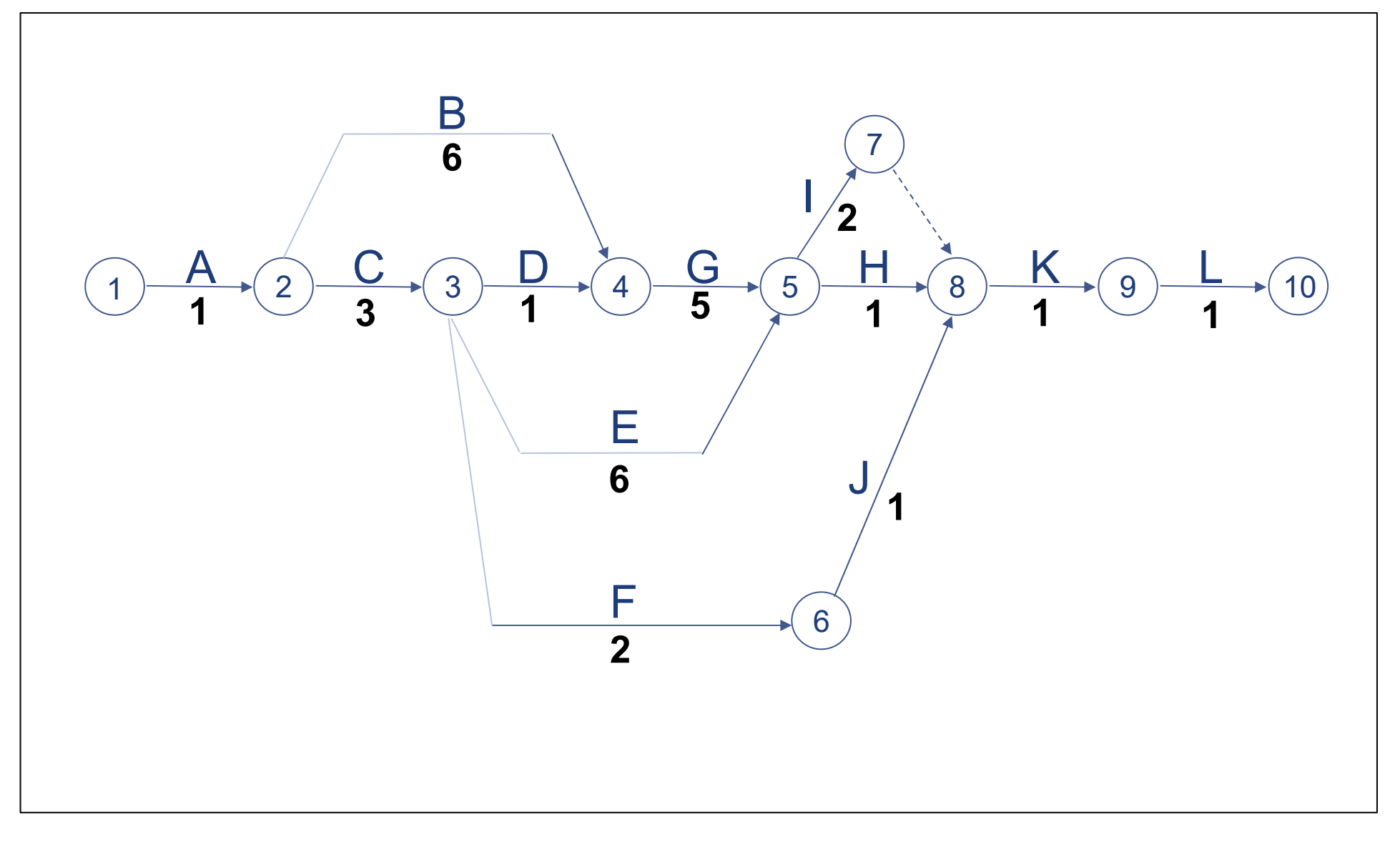

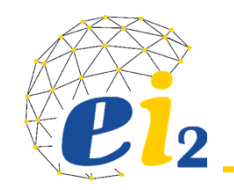

#### **CÁLCULO DOS CEDOS DOS EVENTOS**

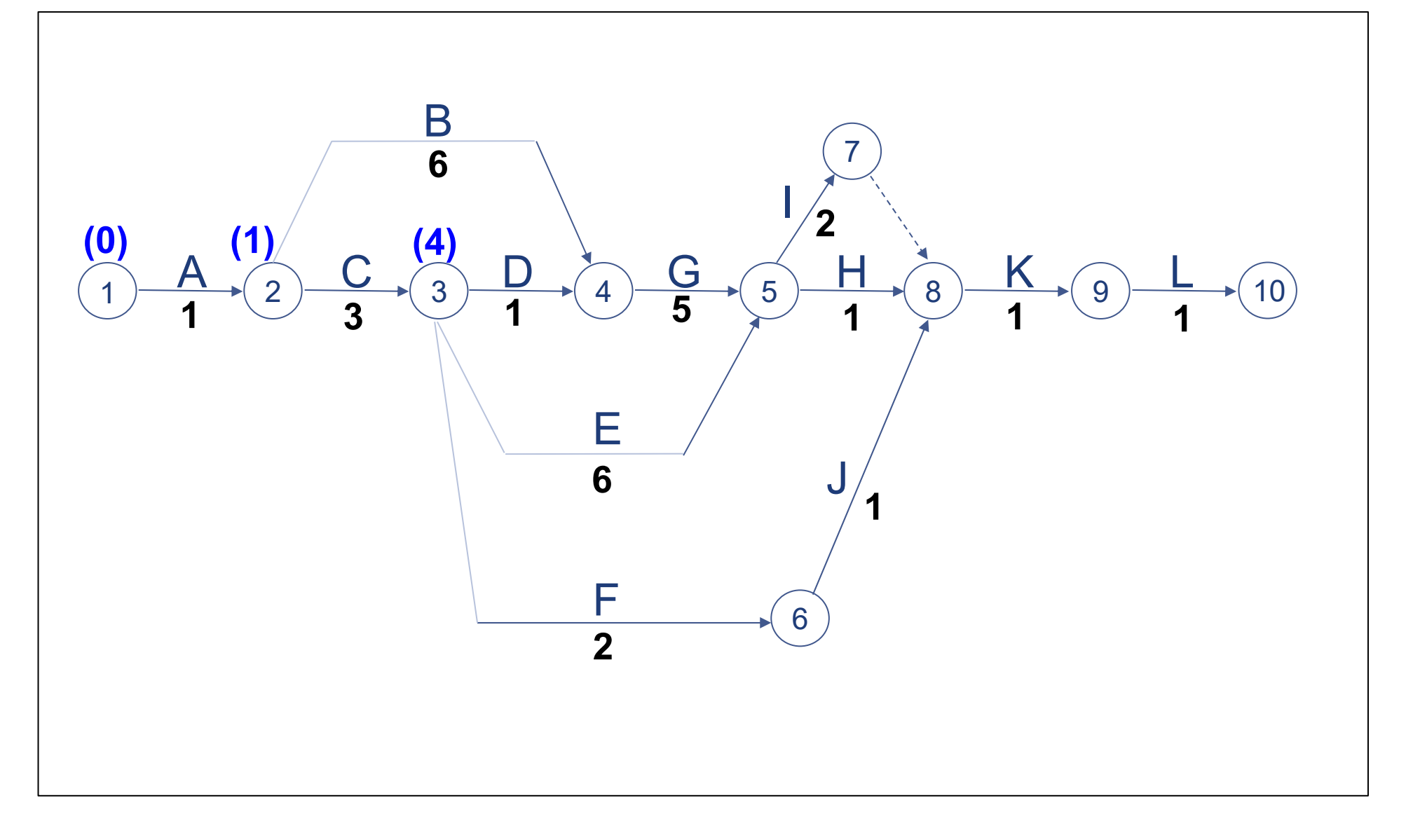

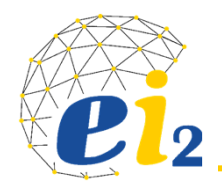

## **Cedo de um Evento (***Early***) ‐ Ci / Ei :**

- $\blacktriangleright$  Tempo necessário para que <sup>o</sup> evento seja atingido, considerando‐ se que não houve atrasos imprevistos nas atividades antecedentes.
- $\blacktriangleright$  O valor do cedo de um evento é <sup>o</sup> máximo valor resultante entre as diferentes somas ‐ cedo do evento onde se inicia <sup>a</sup> atividade mais <sup>o</sup> valor do tempo dessa atividade.

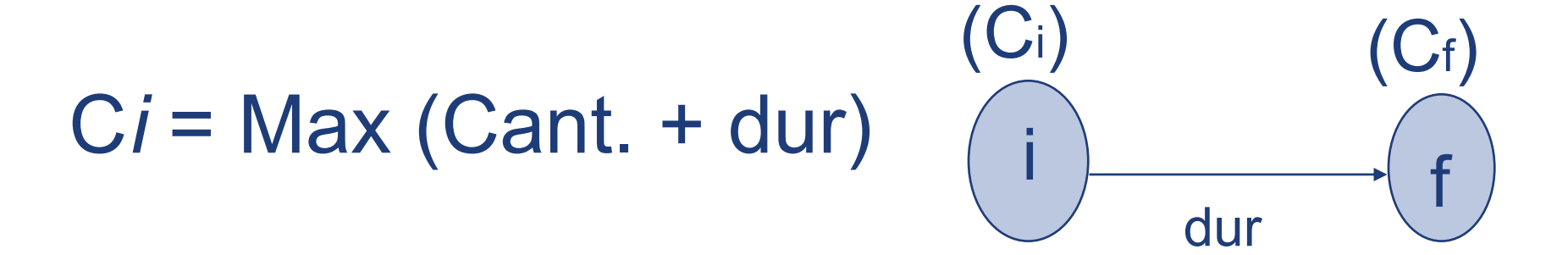

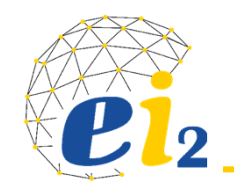

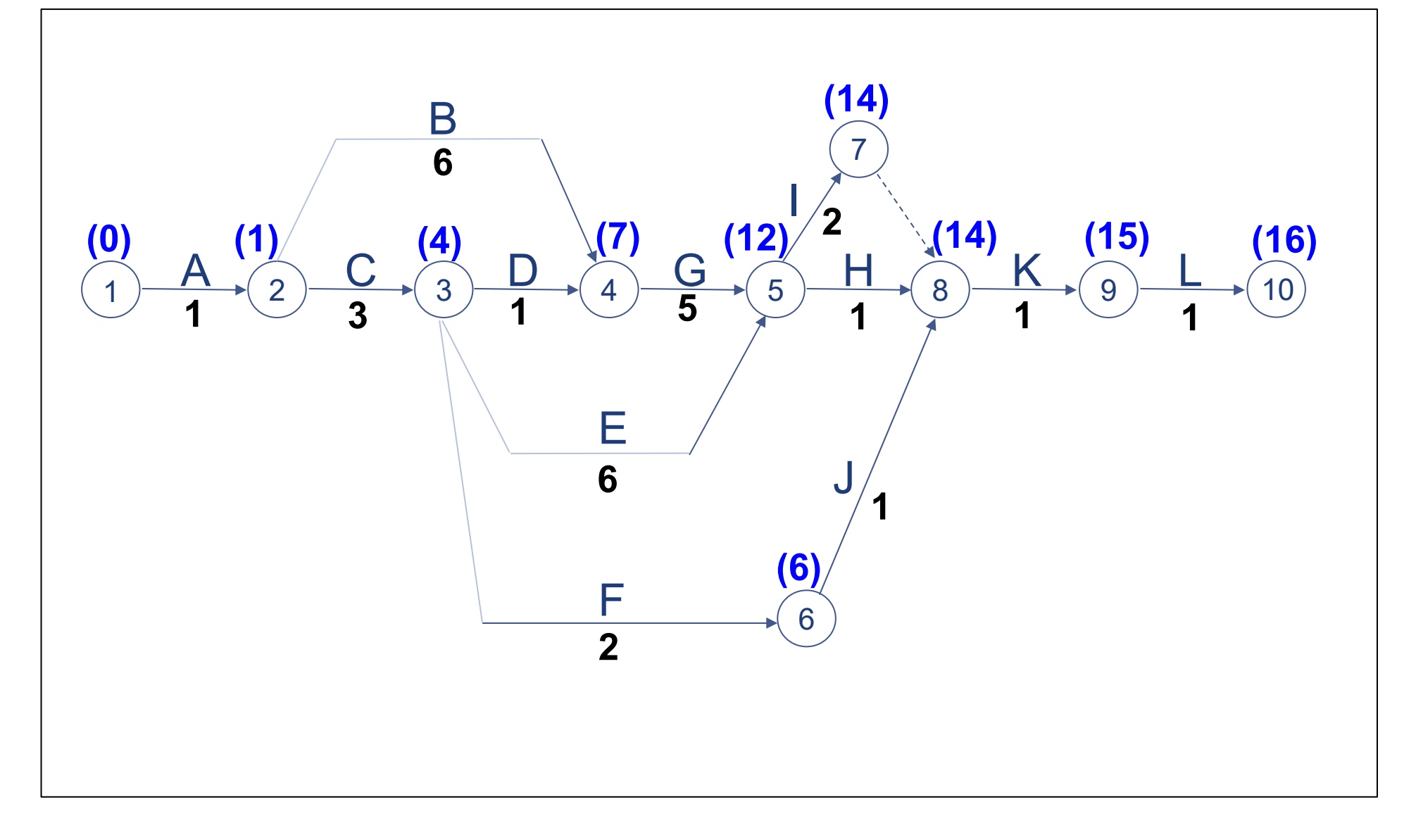

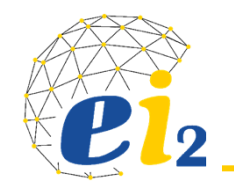

#### **CÁLCULO DOS TARDES DOS EVENTOS:**

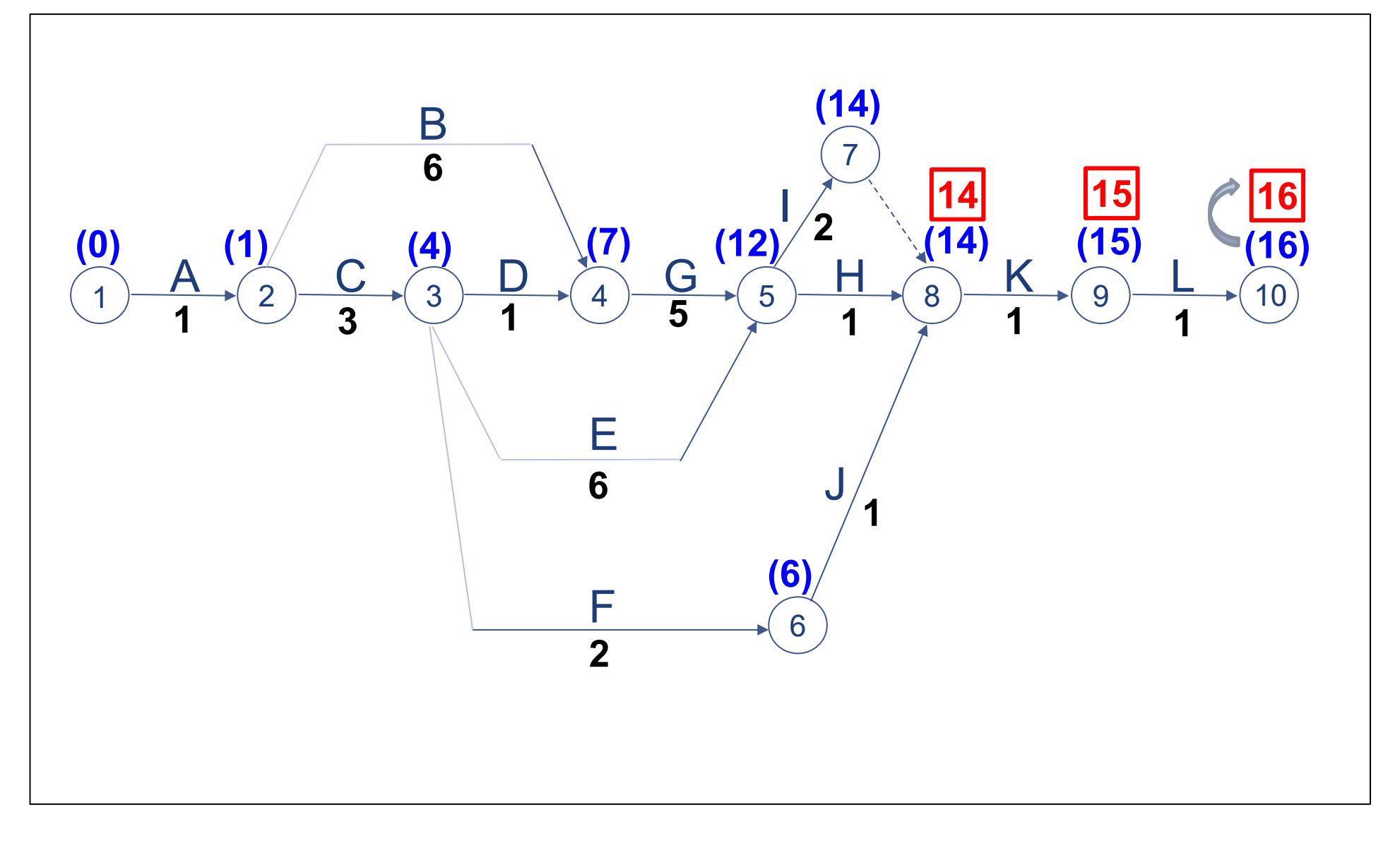

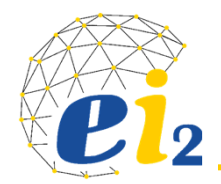

#### **Tarde de um Evento (***Late***)‐T***i* **/ L***i*

- Tarde de um evento é <sup>a</sup> data limite de realização de um evento. Qualquer execução que passa desta data atrasará <sup>o</sup> projeto planejado.
- O valor da tarde de um evento é <sup>o</sup> mínimo valor entre as diferentes subtrações ‐ tarde do evento aonde chega <sup>a</sup> atividade menos <sup>o</sup> valor do tempo desta atividade.

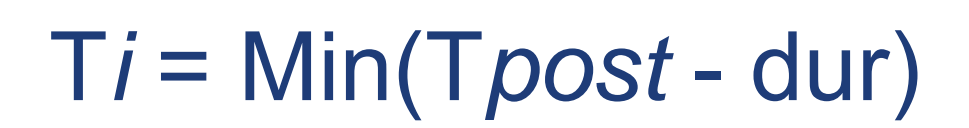

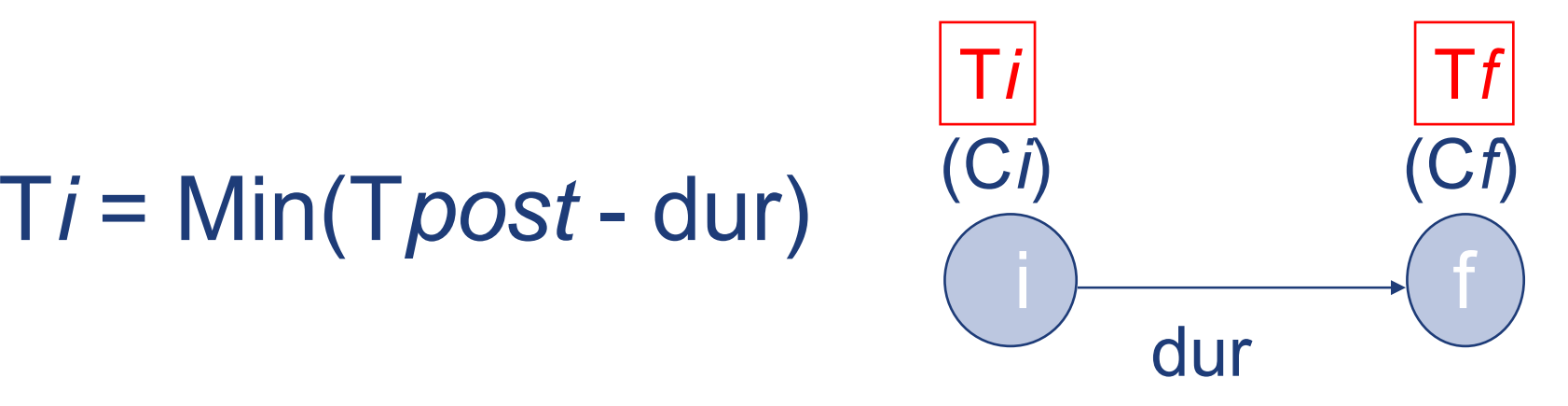

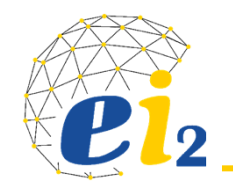

#### **CÁLCULO DOS TARDES DOS EVENTOS:**

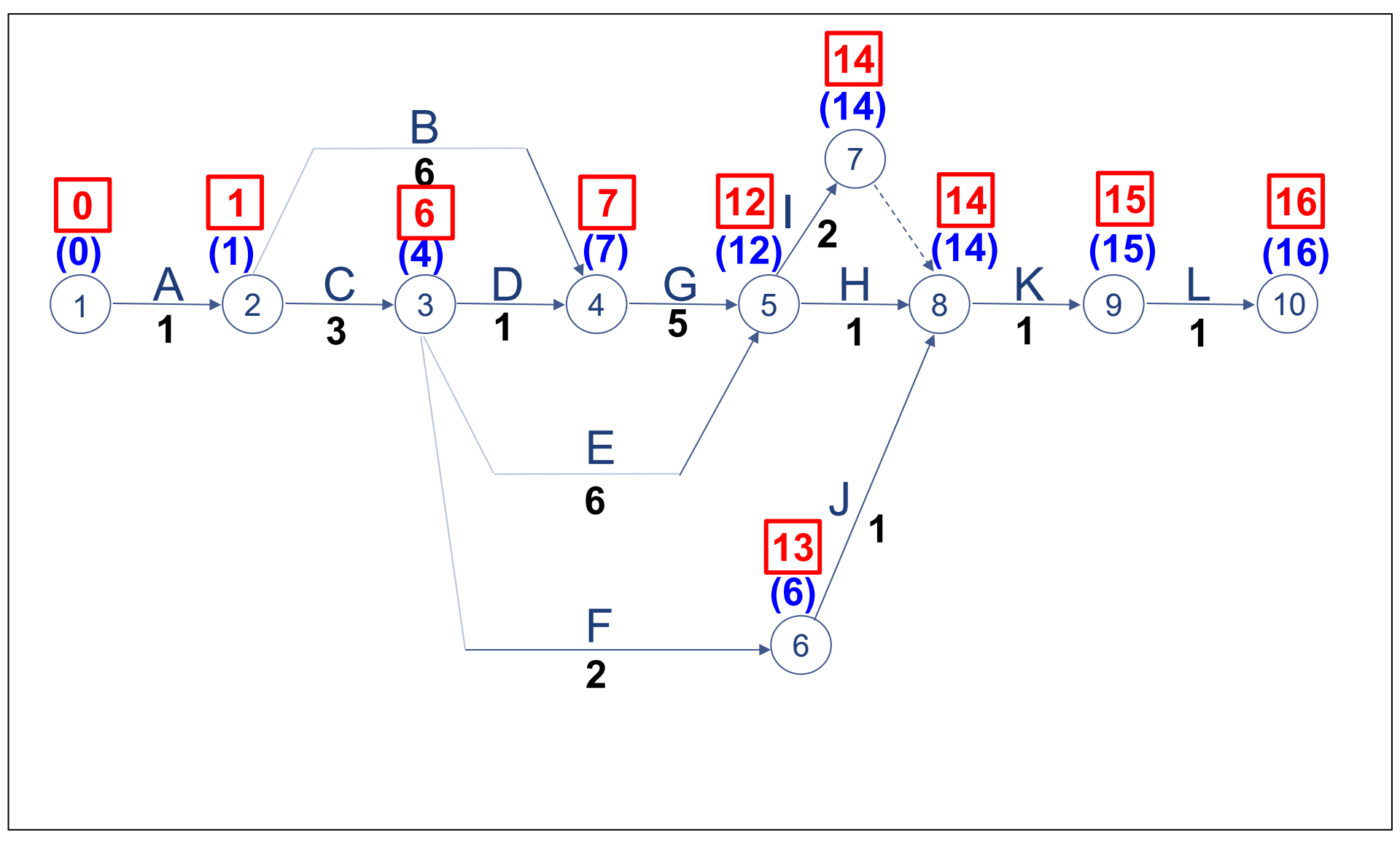

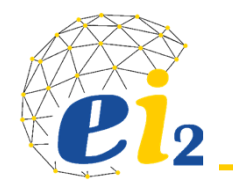

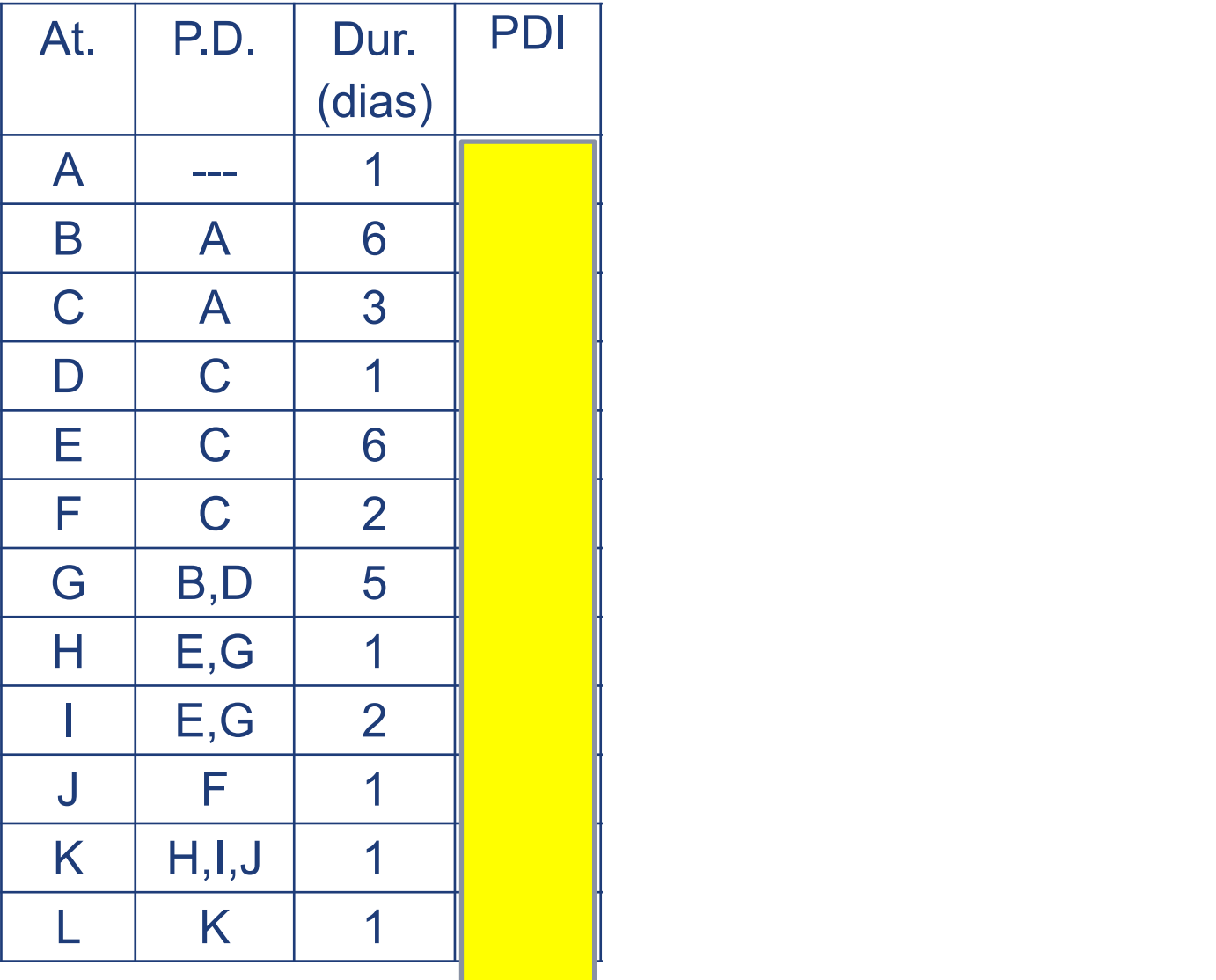

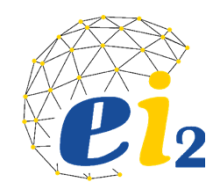

#### **Primeira Data de Início – PDI**

Uma atividade tem sua realização iniciada a partir de um certo ponto, possível de acordo com o planejamento. Esta primeira data possível de se iniciar uma atividade chama‐se PDI.

#### **Primeira Data de Término – PDT**

 $\triangleright$  É a primeira data possível para se terminar uma atividade.

PDI = *Ci*

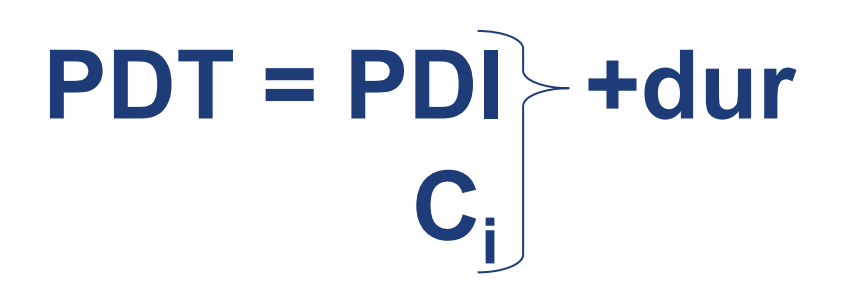

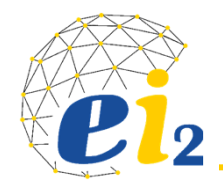

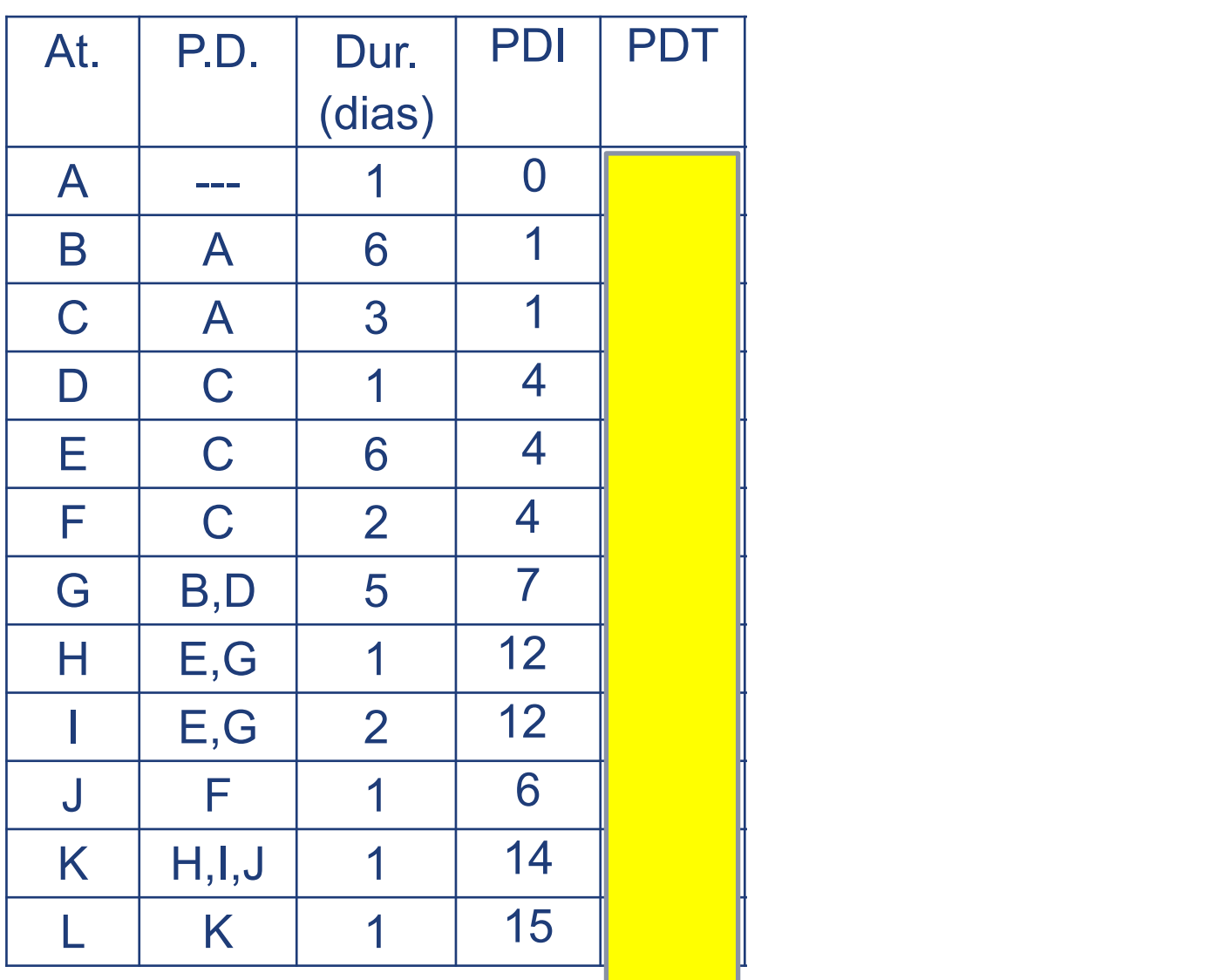

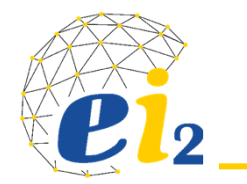

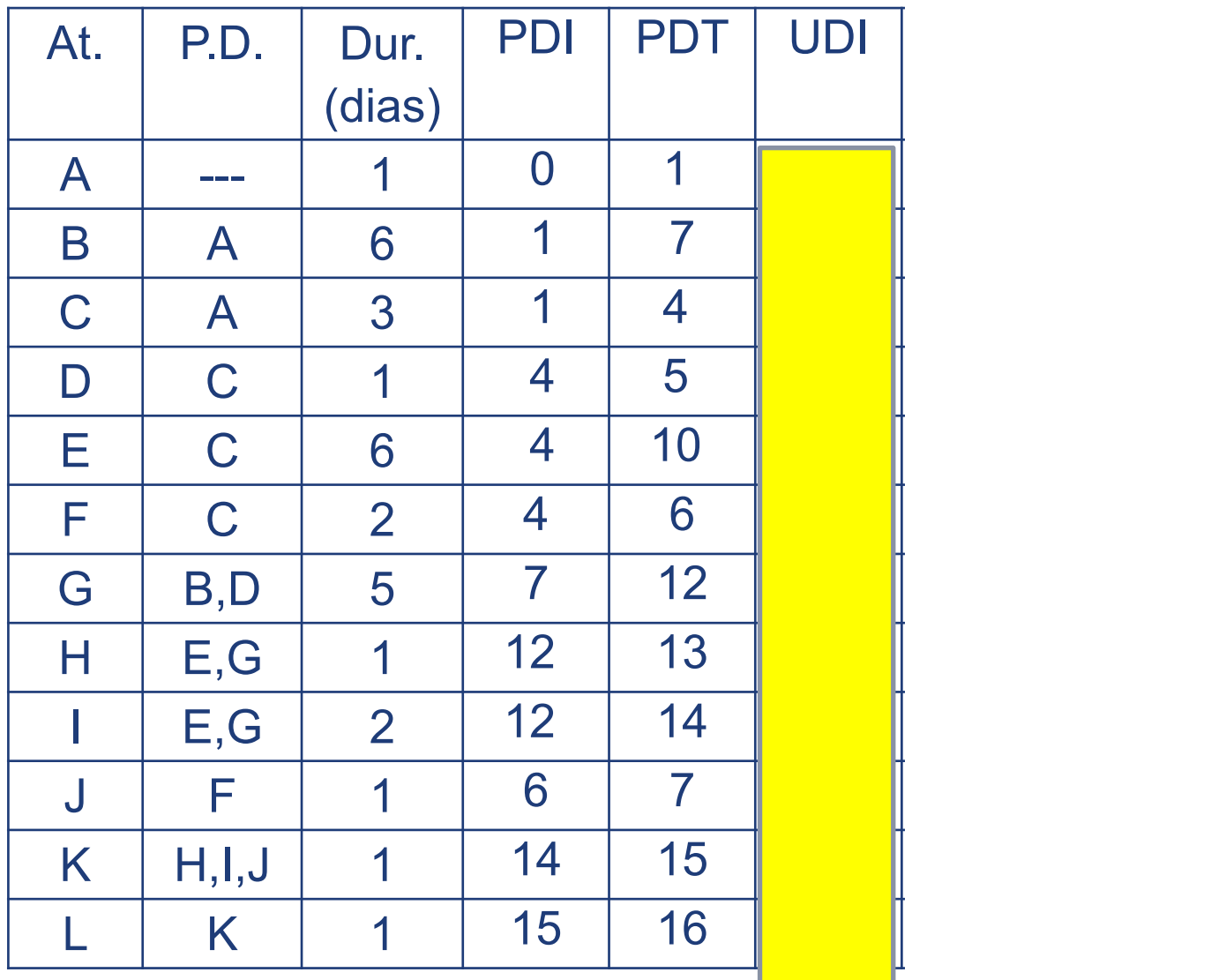

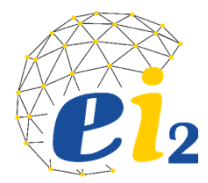

## **Última Data de Início ‐ UDI**

- Corresponde a última data possível para se iniciar uma atividade sem comprometer o planejamento do projeto.
- É obtida subtraindo‐se do TARDE do evento final da atividade o valor da DURAÇÃO dessa atividade.

## **Programação: datas**

- **Última Data de Término ‐ UDT**
	- $\triangleright$  Última data possível para se terminar uma atividade.

 $\mathsf{UDT} = \mathcal{T}_f$ 

 $\tau_f$  **-** dur **UDT =**  $\tau_f$ 

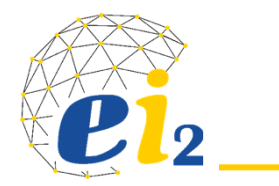

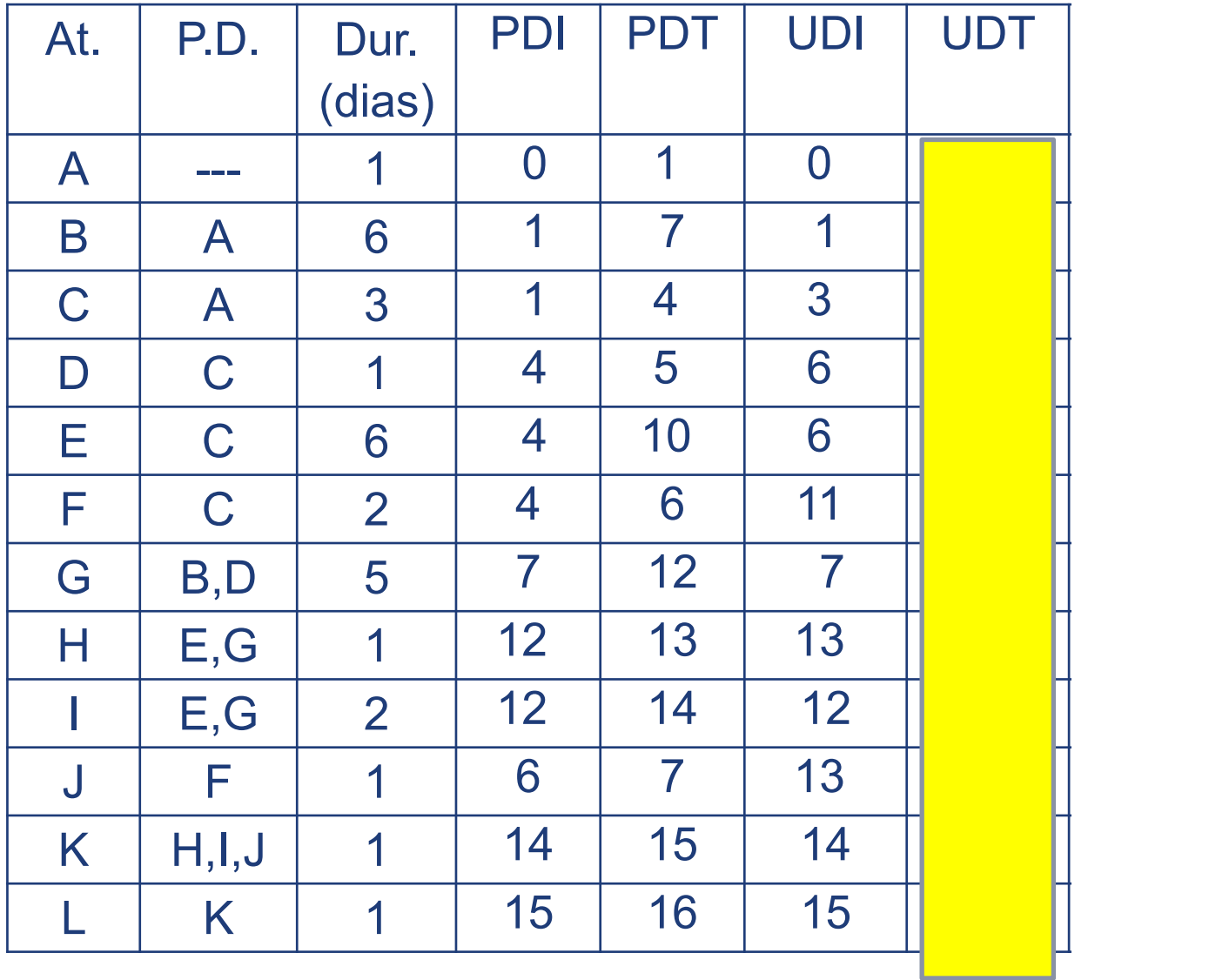

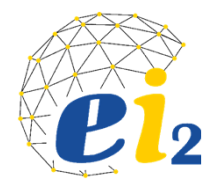

## **Programação: datas**

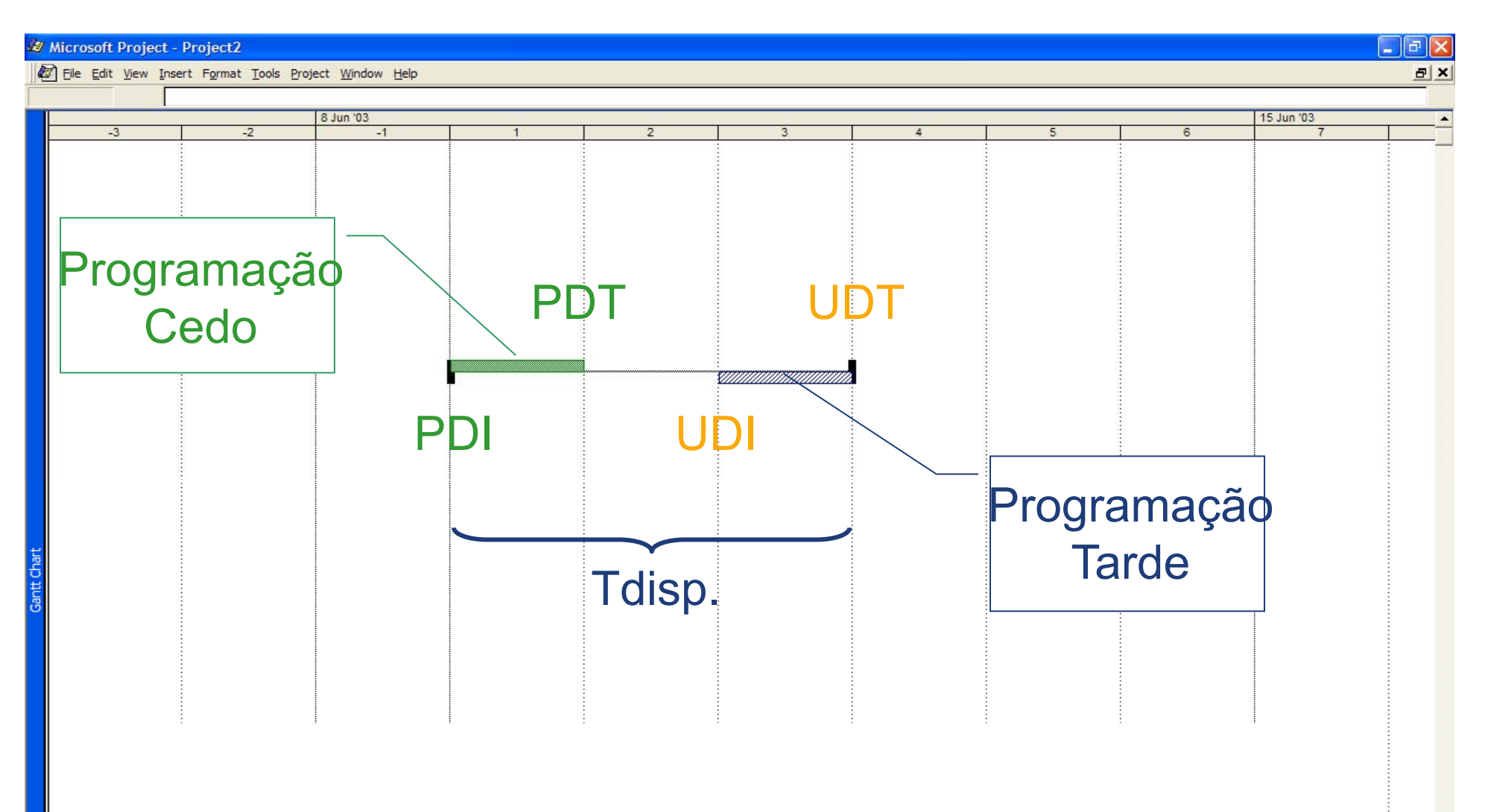

ATIVIDADE X – duração 1 unidade de tempo

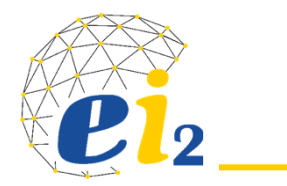

**Exemplo**

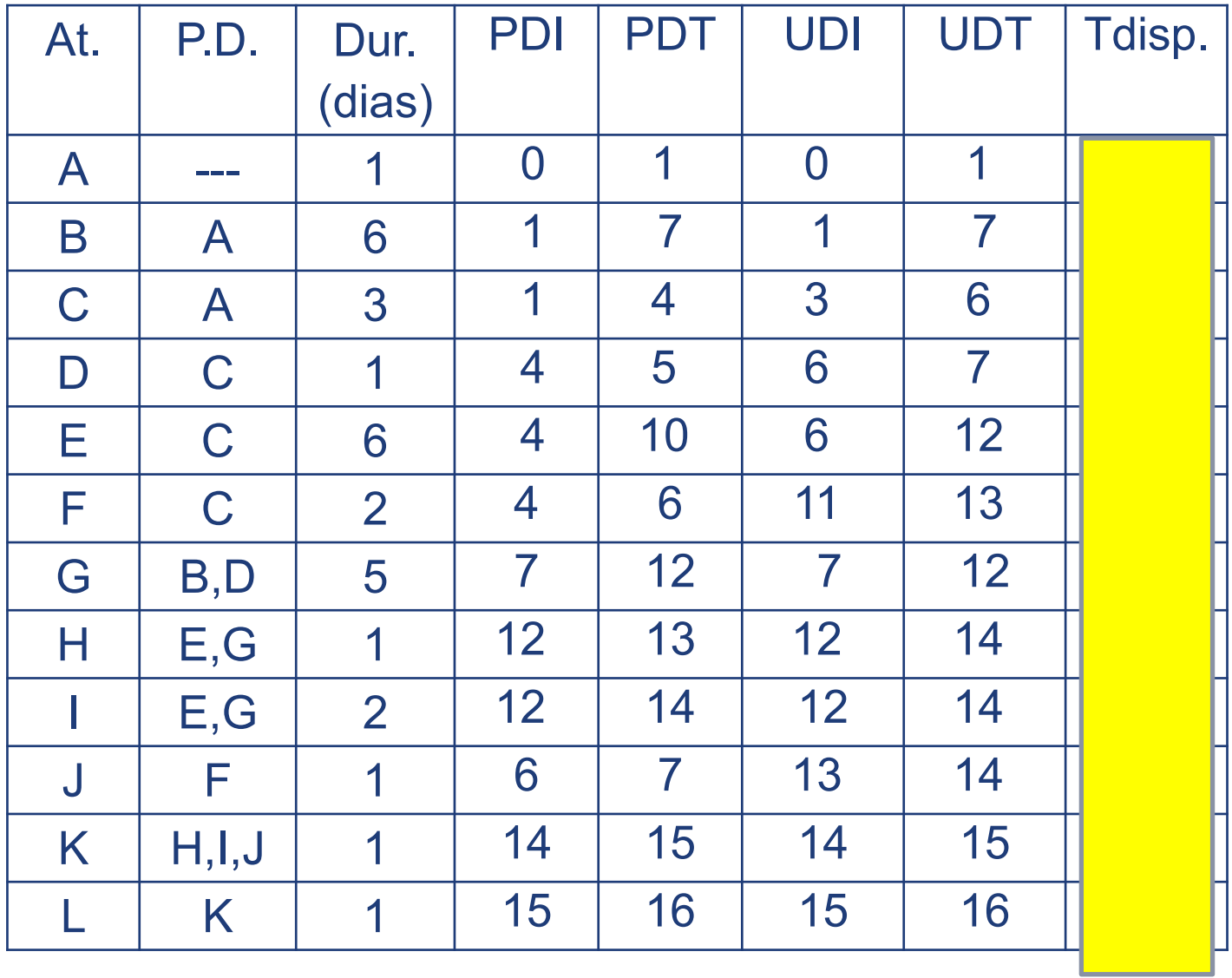

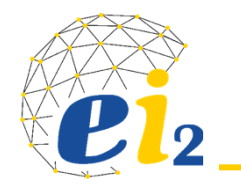

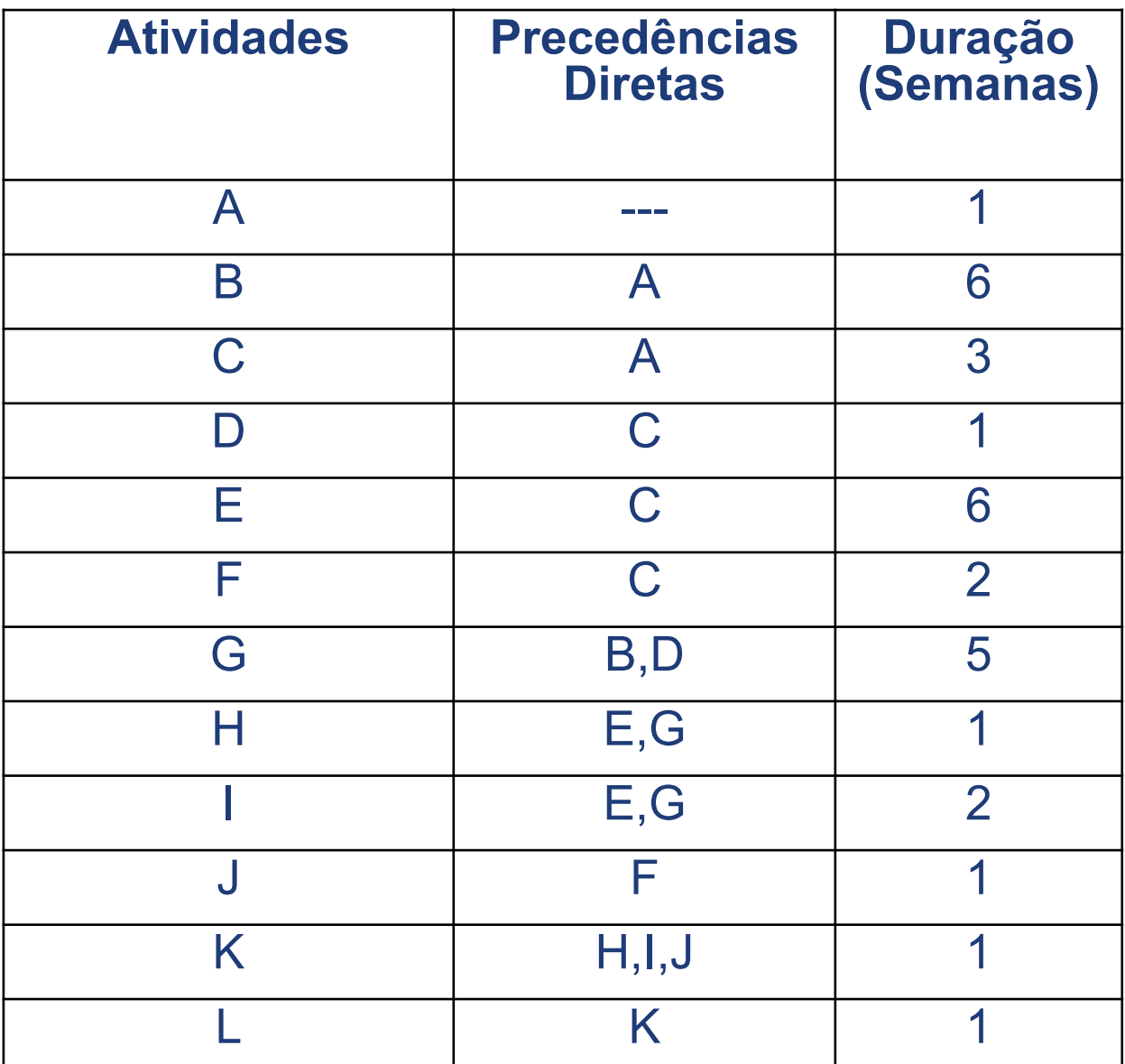

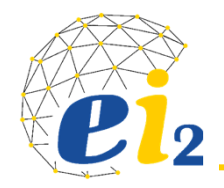

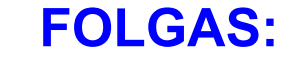

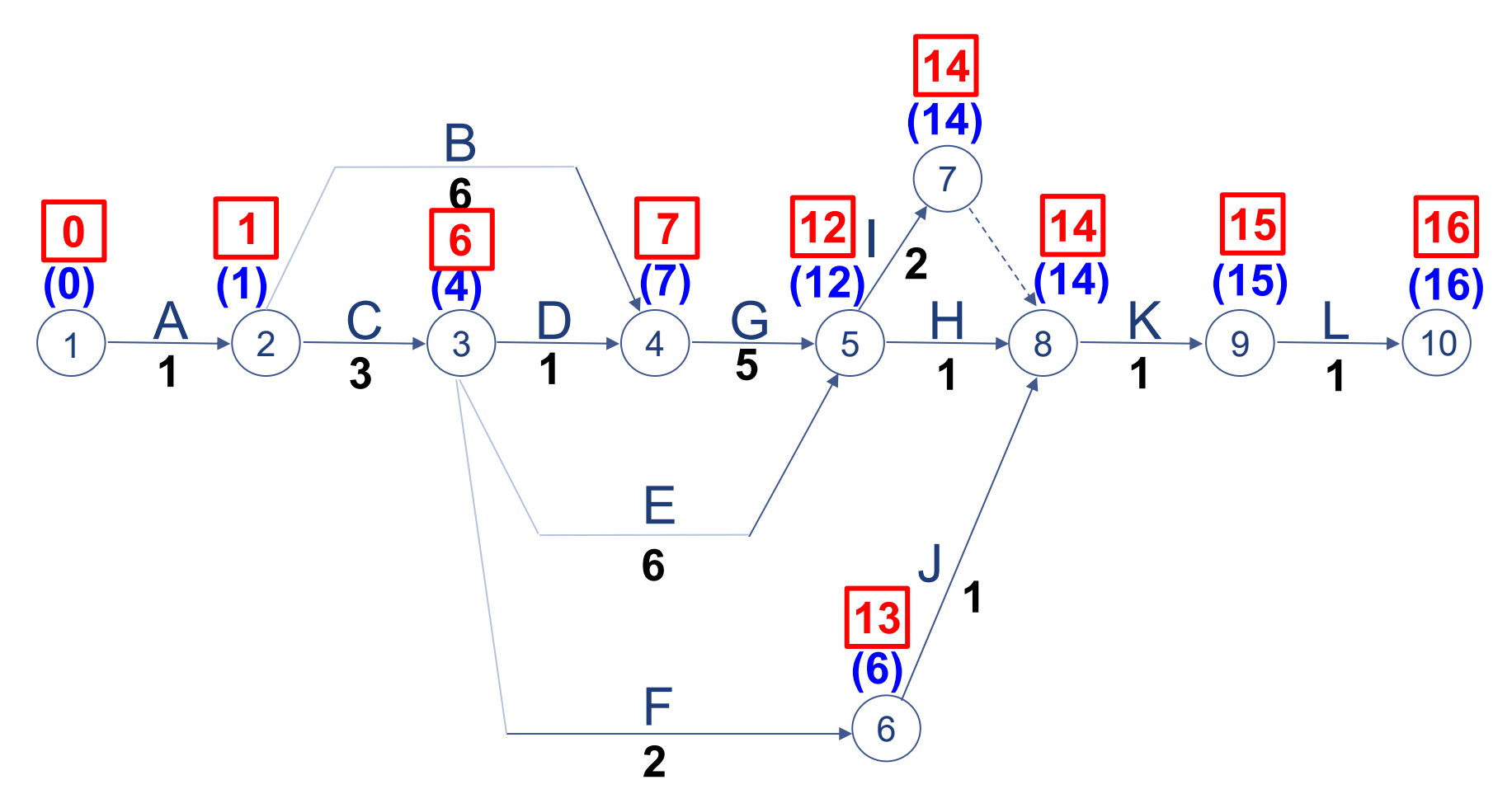

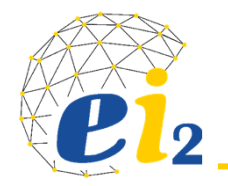

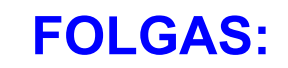

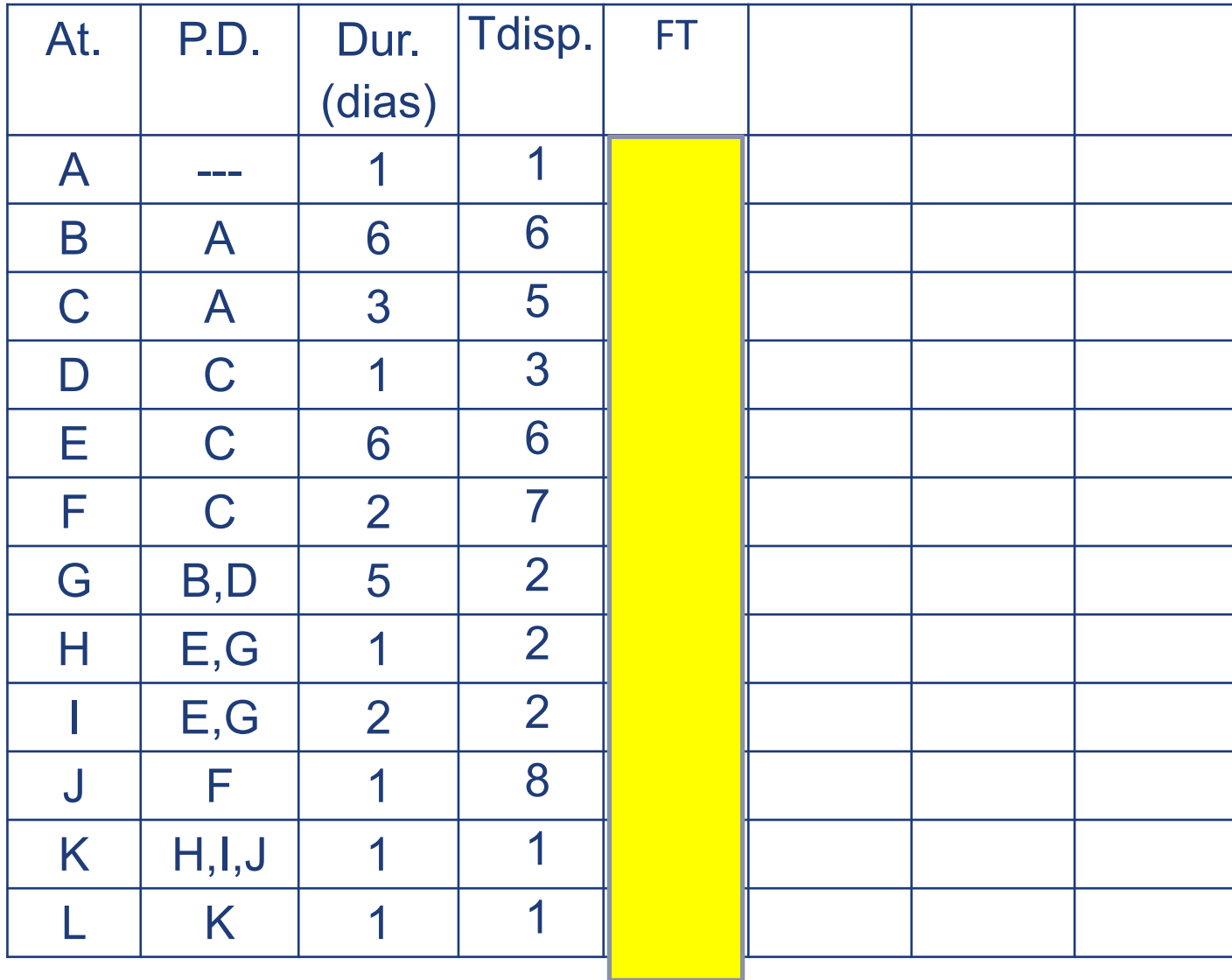

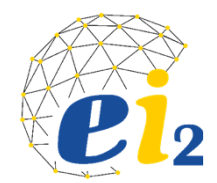

Margem de flexibilidade para programação das atividades;

Folga Total – FT:

É o atraso máximo total disponível para execução da atividade sem afetar a duração total do projeto.

$$
FT = T_{disp} - dur. \qquad FT = UDI - PDI
$$
  
FT =  $(T_f - C_i)$  - dur. \qquad FT = UDT - PDT

**OBS: As atividades que tem FT = 0, pertencem ao Caminho Crítico**

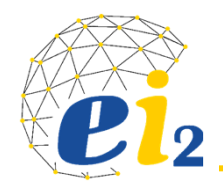

Maior caminho entre <sup>o</sup> evento ORIGEM <sup>e</sup> <sup>o</sup> evento OBJETIVO;

**Se CEDO=TARDE para o último evento,** todos os eventos que ligam as atividades do caminho crítico terão <sup>a</sup> mesma condição

$$
\bullet \bullet C_{\text{origem}} = T_{\text{origem}} = 0 \text{ "zero";}
$$

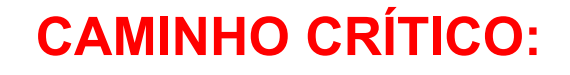

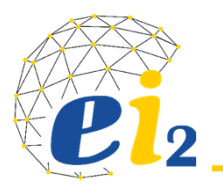

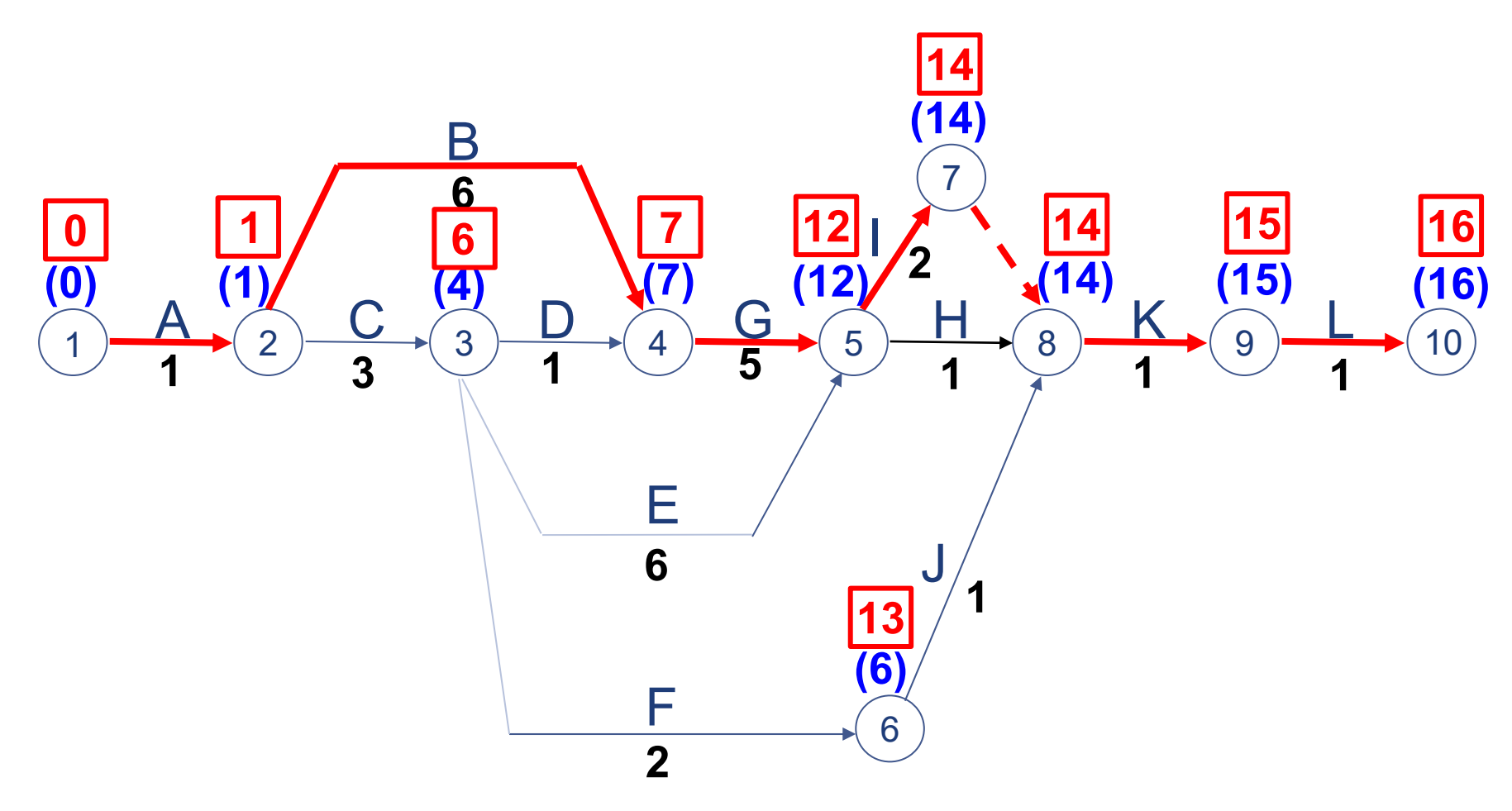

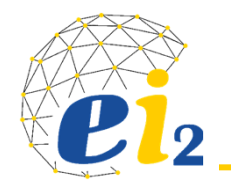

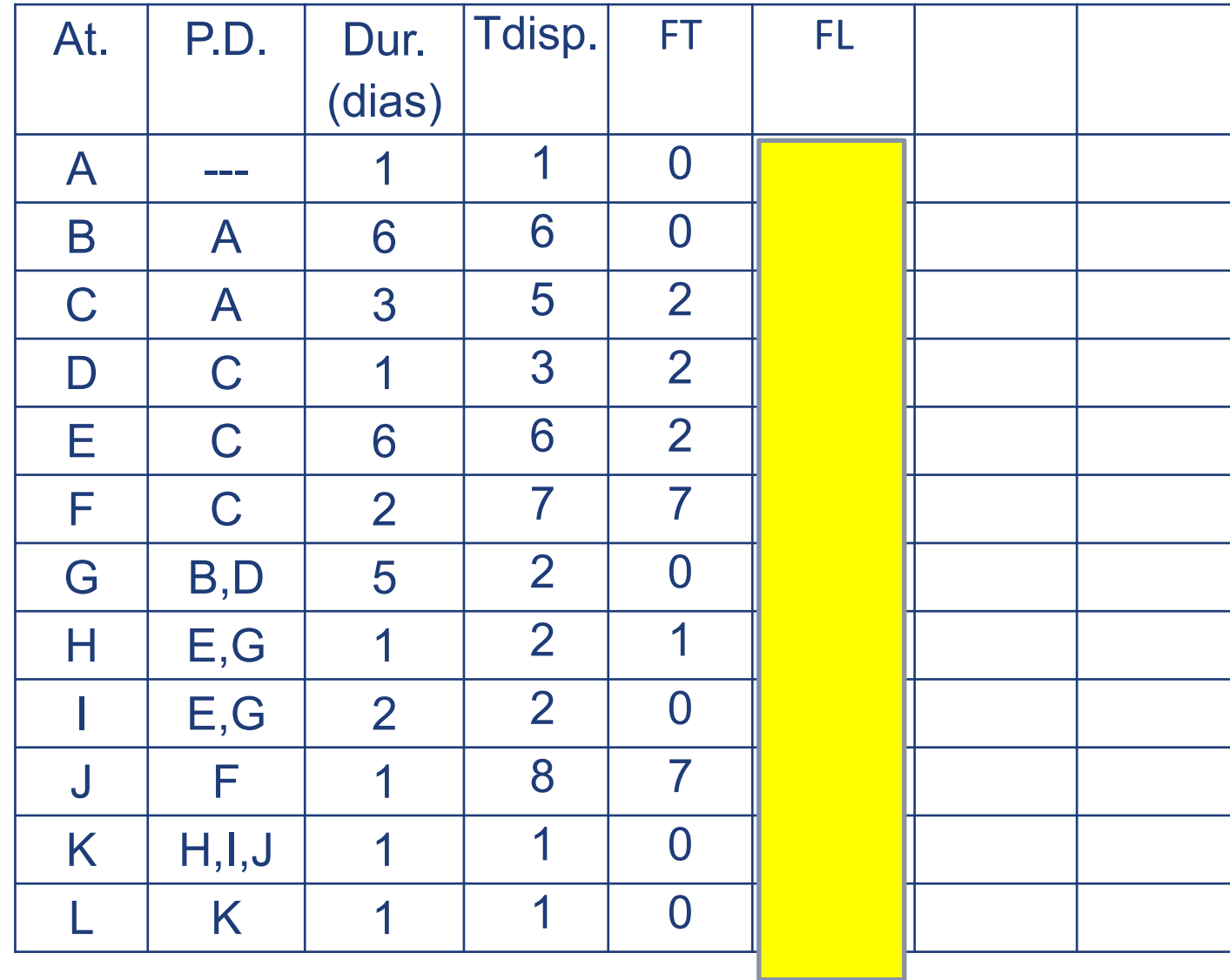

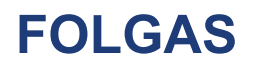

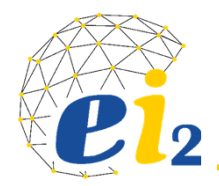

## **Folga Livre – FL**

É o máximo atraso que uma atividade pode ter sem alterar a data fixada para o CEDO DO EVENTO FINAL desta atividade.

 $FL = (C_f - C_i)$  - dur.

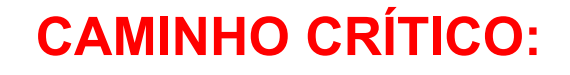

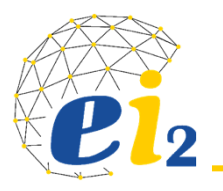

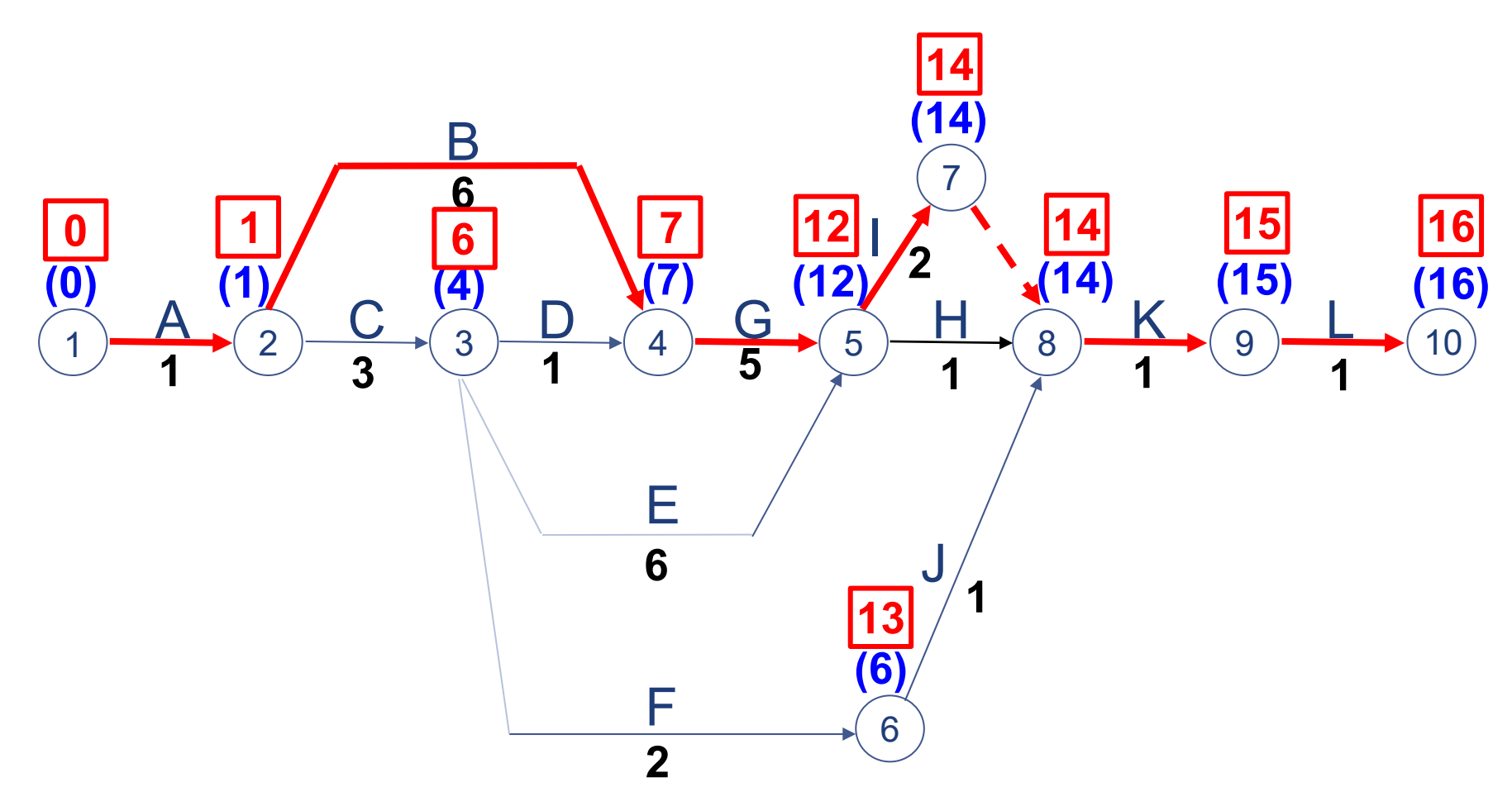

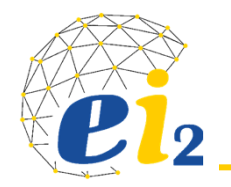

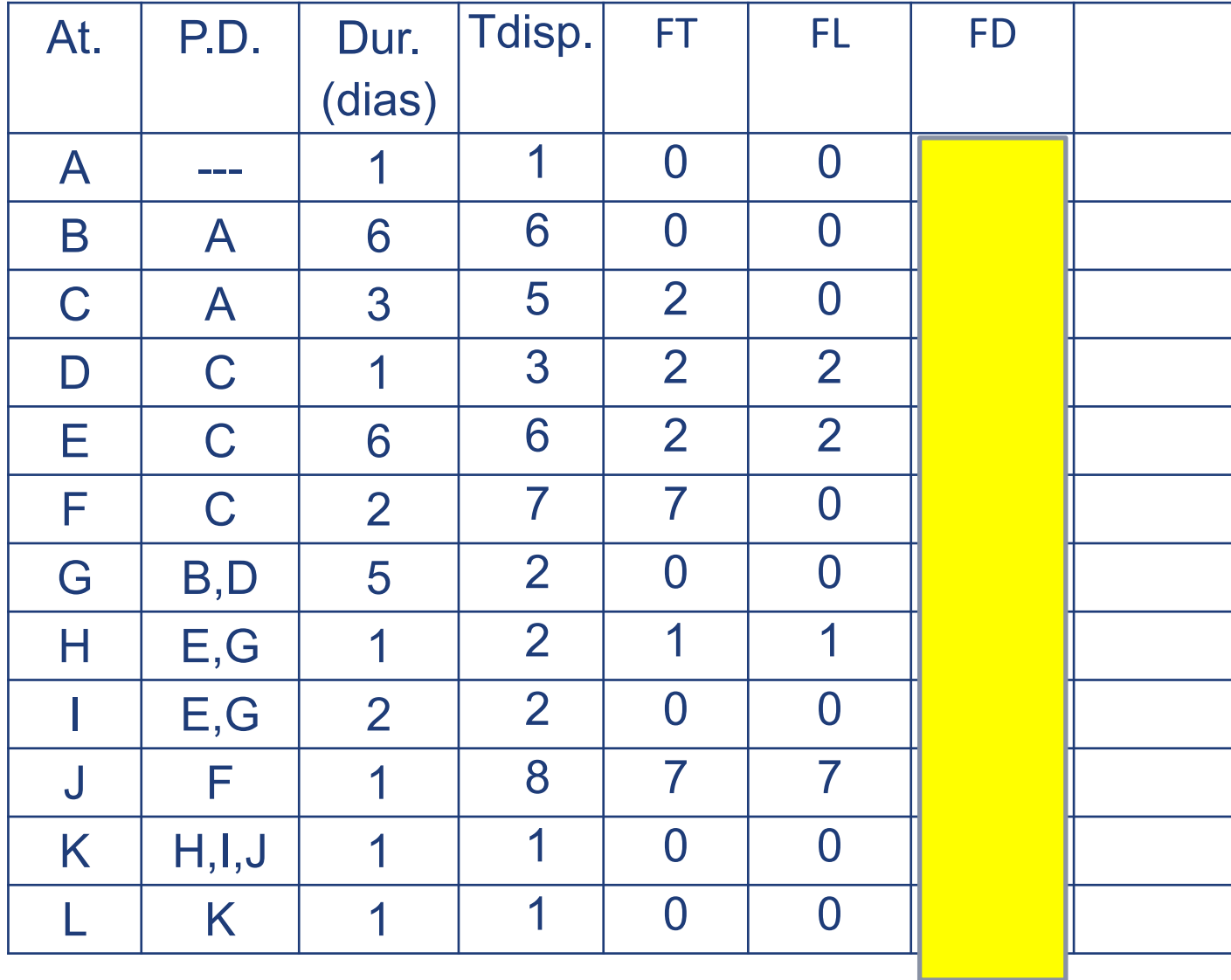

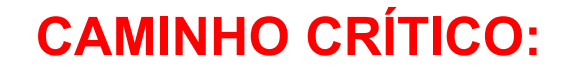

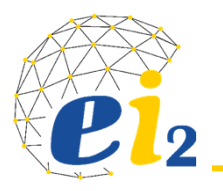

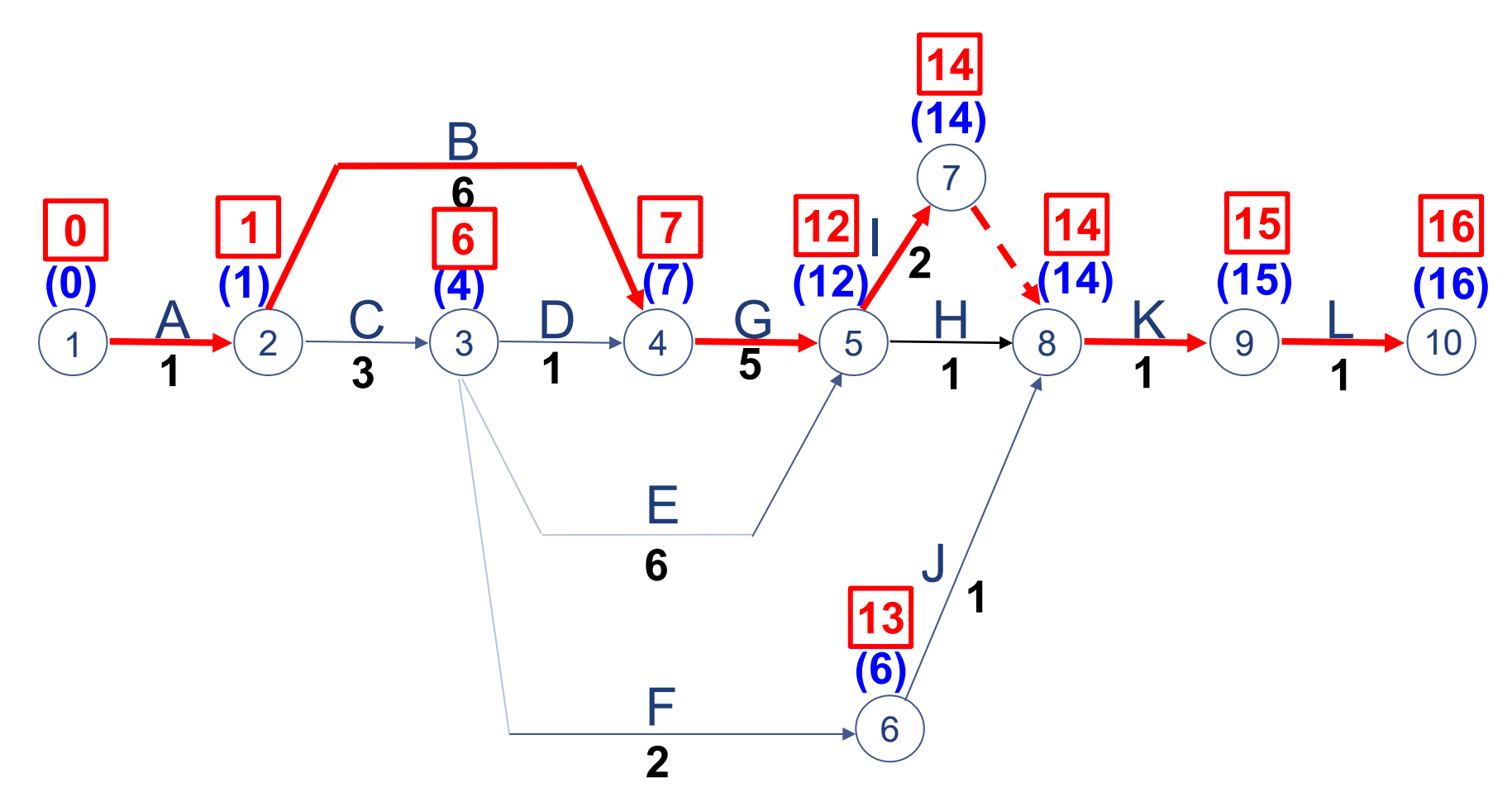

#### **FOLGAS**

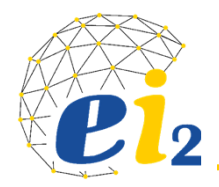

#### **Folga Dependente ‐ FD**

 $\triangleright$  É o prazo de que se dispõe, a partir do tarde do evento inicial de uma atividade, para realizar esta atividade e concluí‐la até o máximo do tarde do evento final desta mesma atividade.

 $FD = (T_f - T_i)$  - dur.

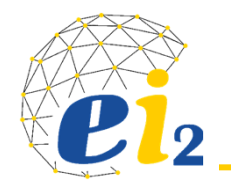

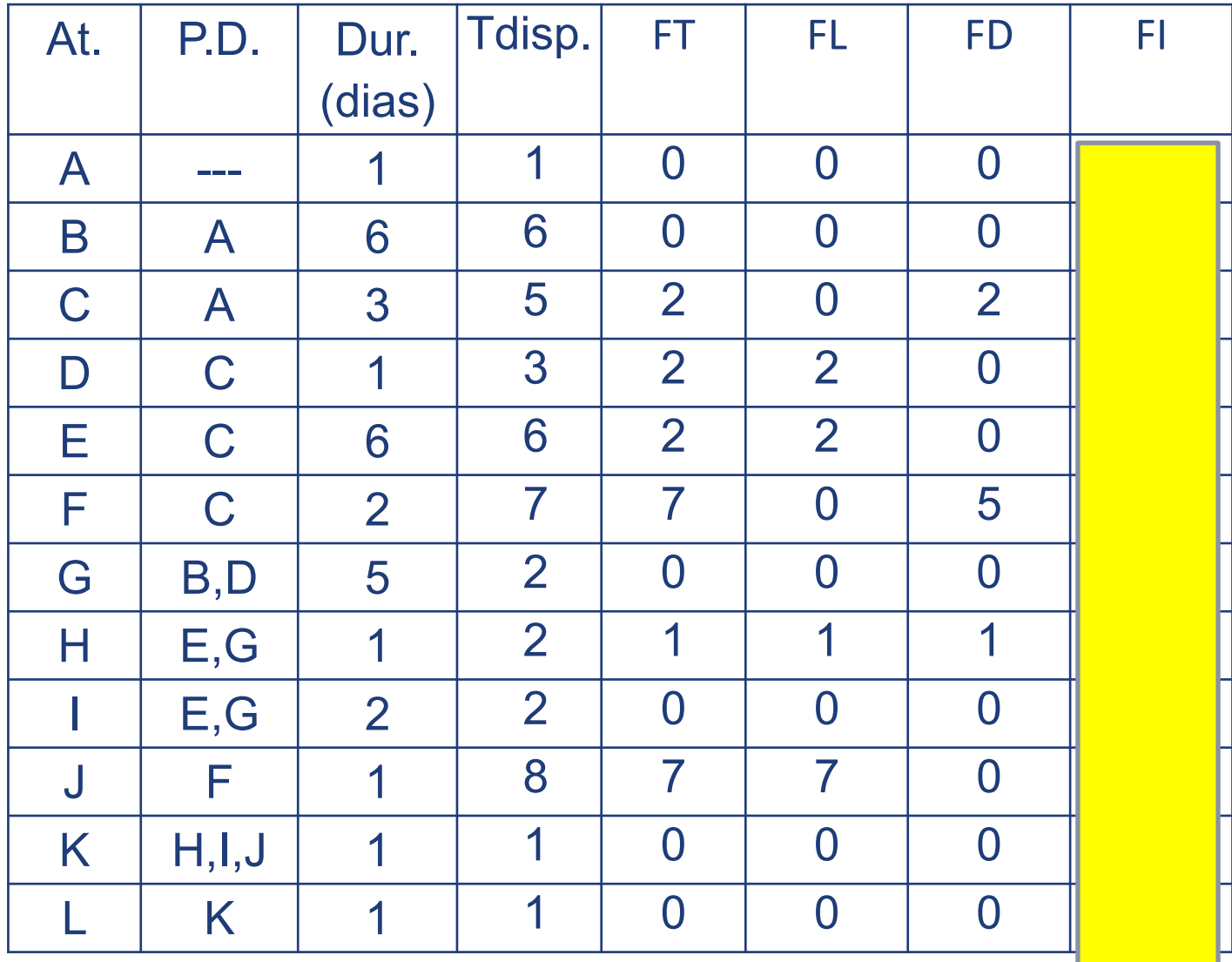

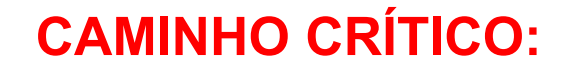

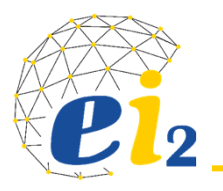

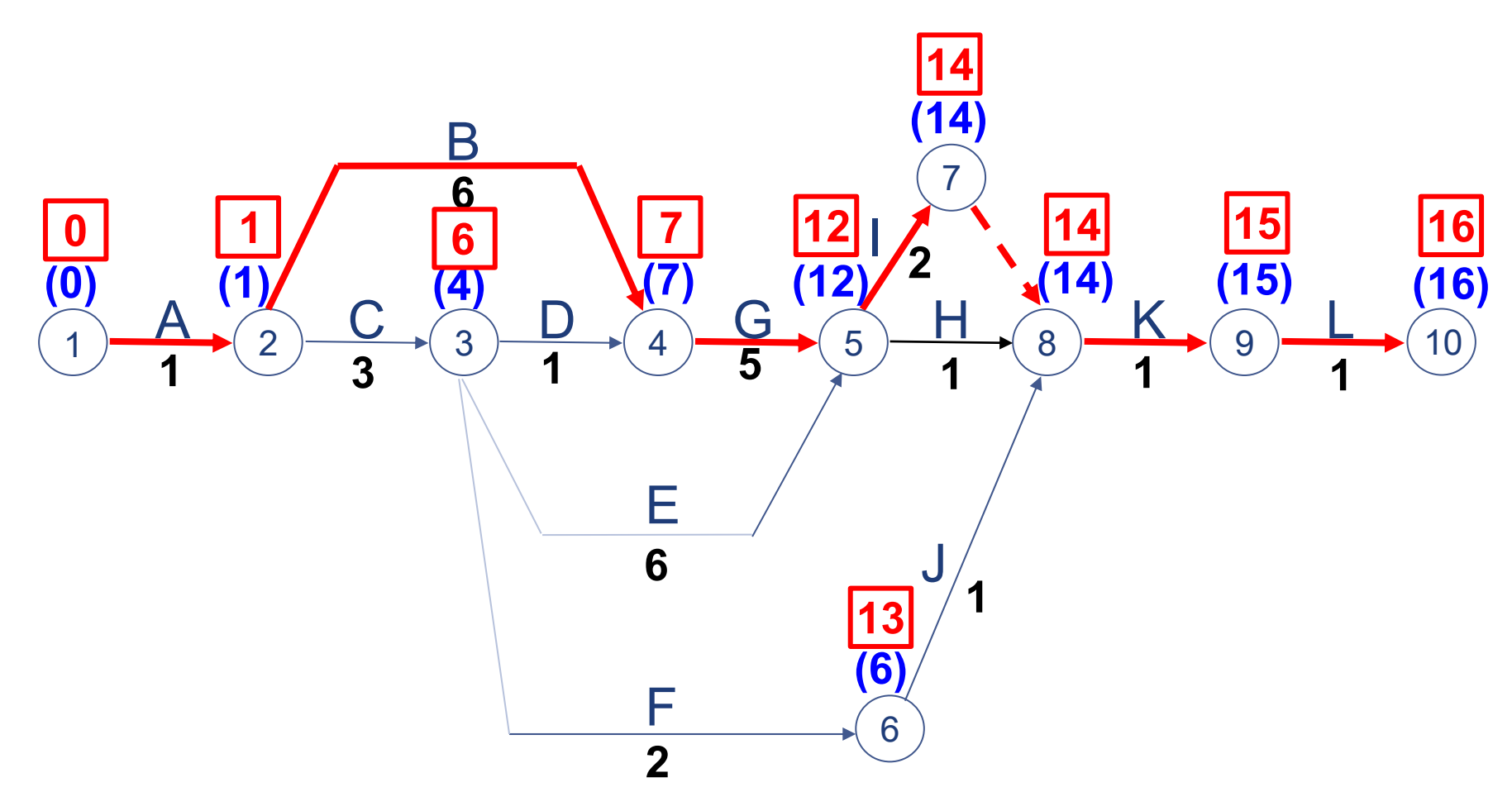

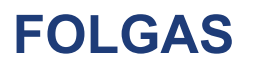

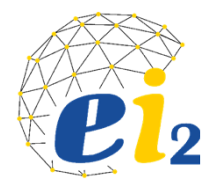

#### **Folga Dependente ‐ FD**

 $\triangleright$  É o prazo de que se dispõe, a partir do tarde do evento inicial de uma atividade, para realizar esta atividade e concluí‐la até o máximo do tarde do evento final desta mesma atividade.

## **Folga Independente ‐ FI**

 $\triangleright$  É o prazo que se dispõe, a partir do tarde do evento inicial de uma atividade, para realizar esta atividade e concluí‐la até o máximo do cedo do evento final desta mesma atividade.

 $FD = (T_f - T_i)$  - dur.

**FI = (***Cf* **- Ti) - dur.**

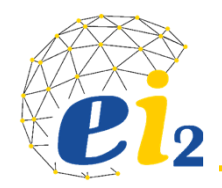

#### **Estimativas: tempo e recurso**

*O valor da estimativa éproporcional ao tempo que se gasta para executá-la.*

*Nunca se esqueça: "Você pode obrigar um LOUCO <sup>a</sup> aceitar um prazo, mas não poderá obrigá-lo <sup>a</sup> cumpri-lo".*

*Presença de Murphy*

## Maneiras:

- Dados históricos;
- Experiência;
- Dados tabulados e padrões;
- Cálculos;

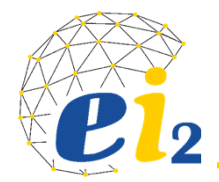

## **Programação: Gráfico de Gantt**

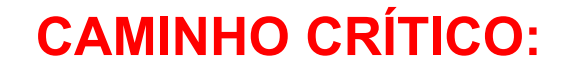

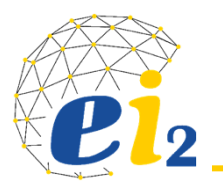

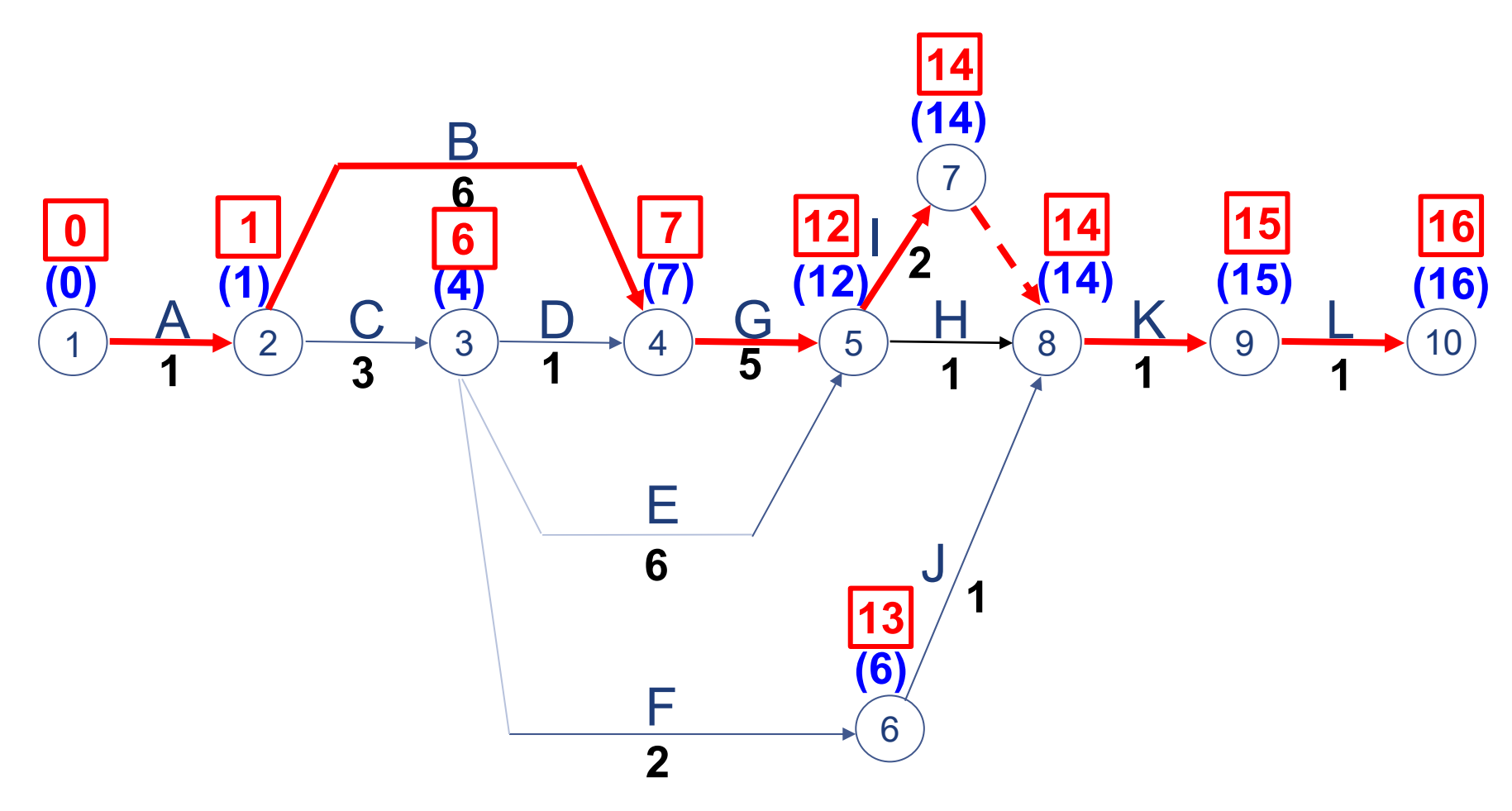

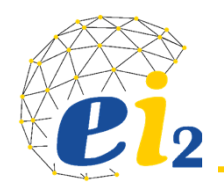

- • Objetivo: Visualização das atividades que estão sendo executados num determinado período de tempo;
- $\bullet$  Programações limites: cedo e tarde;
- •Caminho crítico;
- $\bullet$ Como diagramar?

Não substitui a rede;

É um recurso complementar de visualização.

#### **Passos**:

- 1. Traçar o tempo de disponível para todas as atividades;
- 2. Diagramar as atividades críticas;
- 3. Diagramar a programação cedo das restantes;
- 4. Diagramar a programação tarde das atividades.

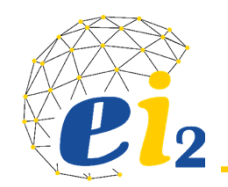

#### **EXEMPLO: REDE AMERICANA**

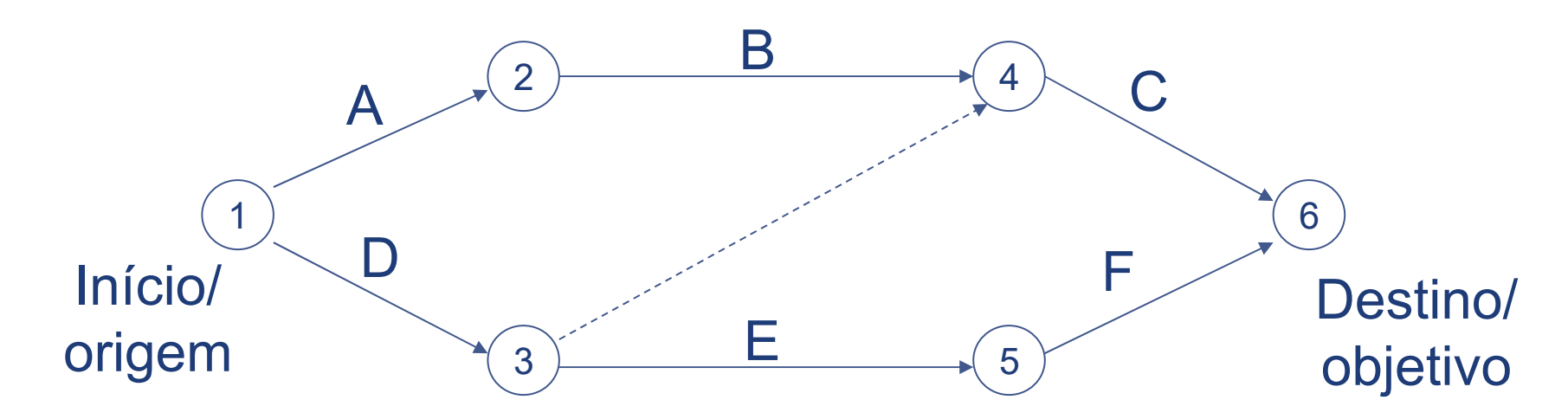

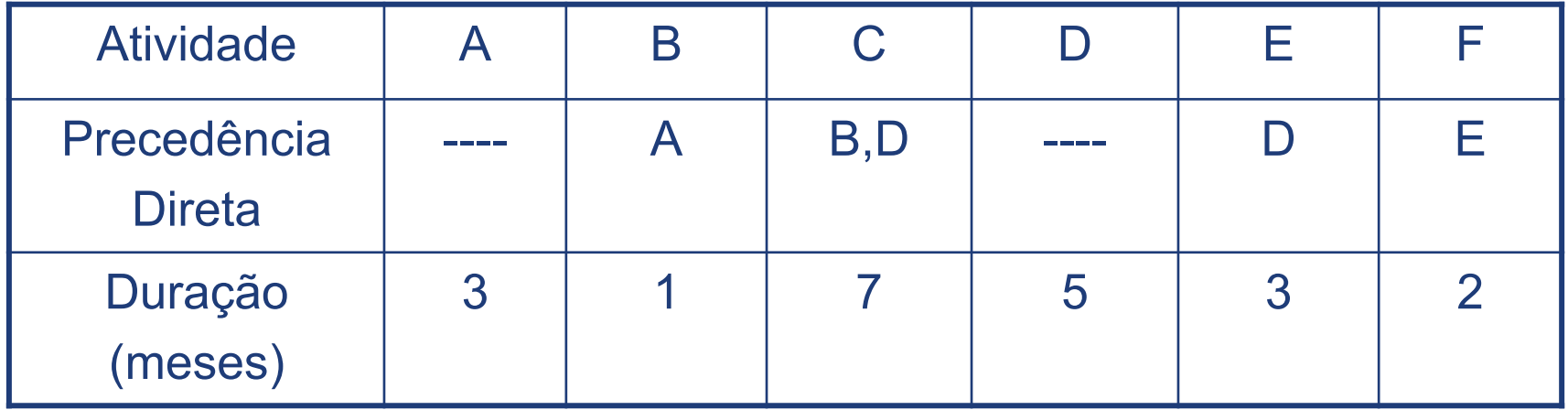

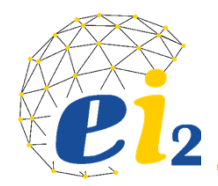

#### **TEMPO DISPONÍVEL**

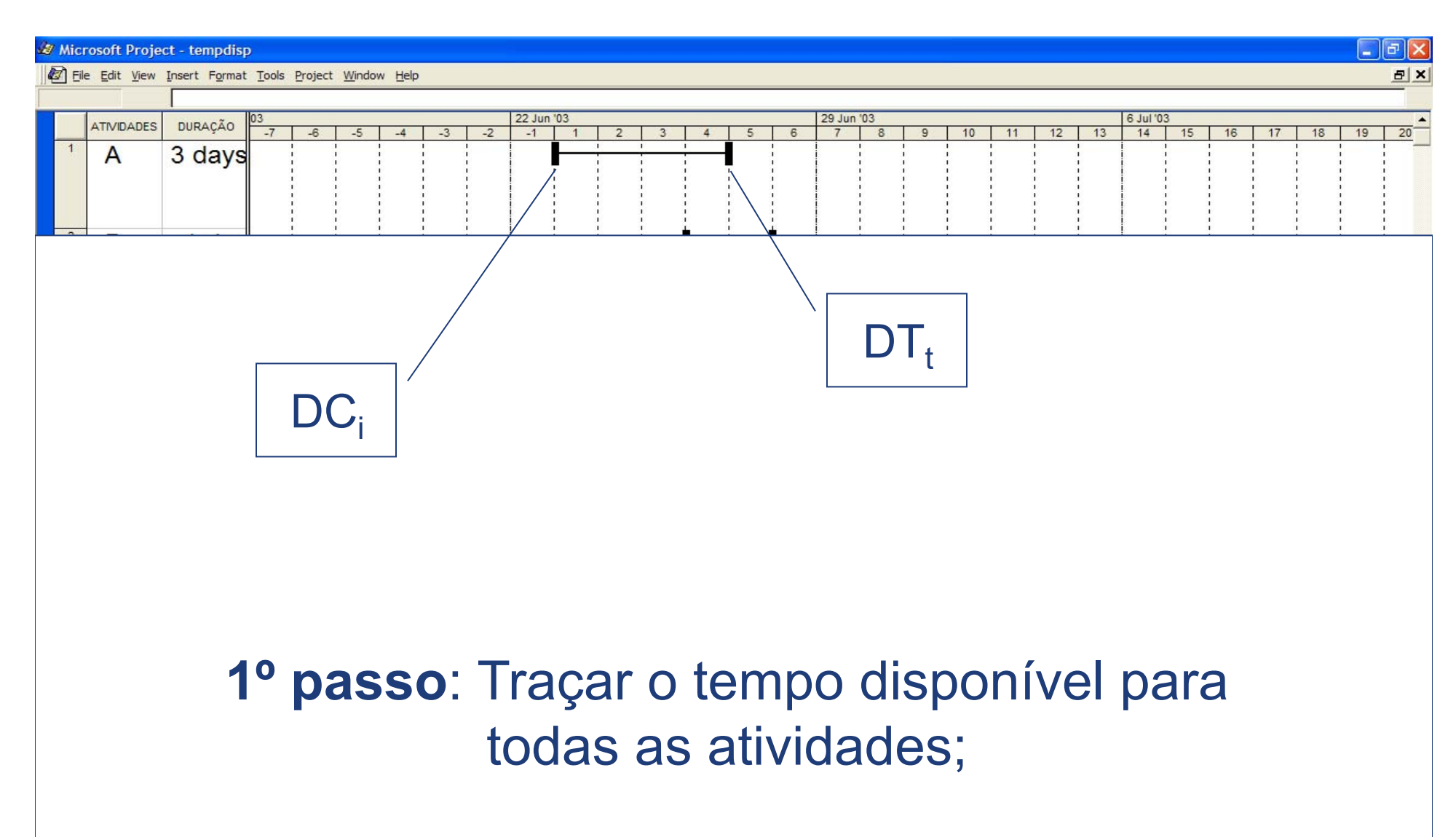

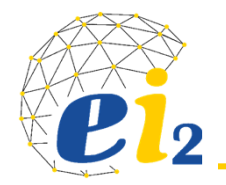

## **TEMPO DISPONÍVEL**

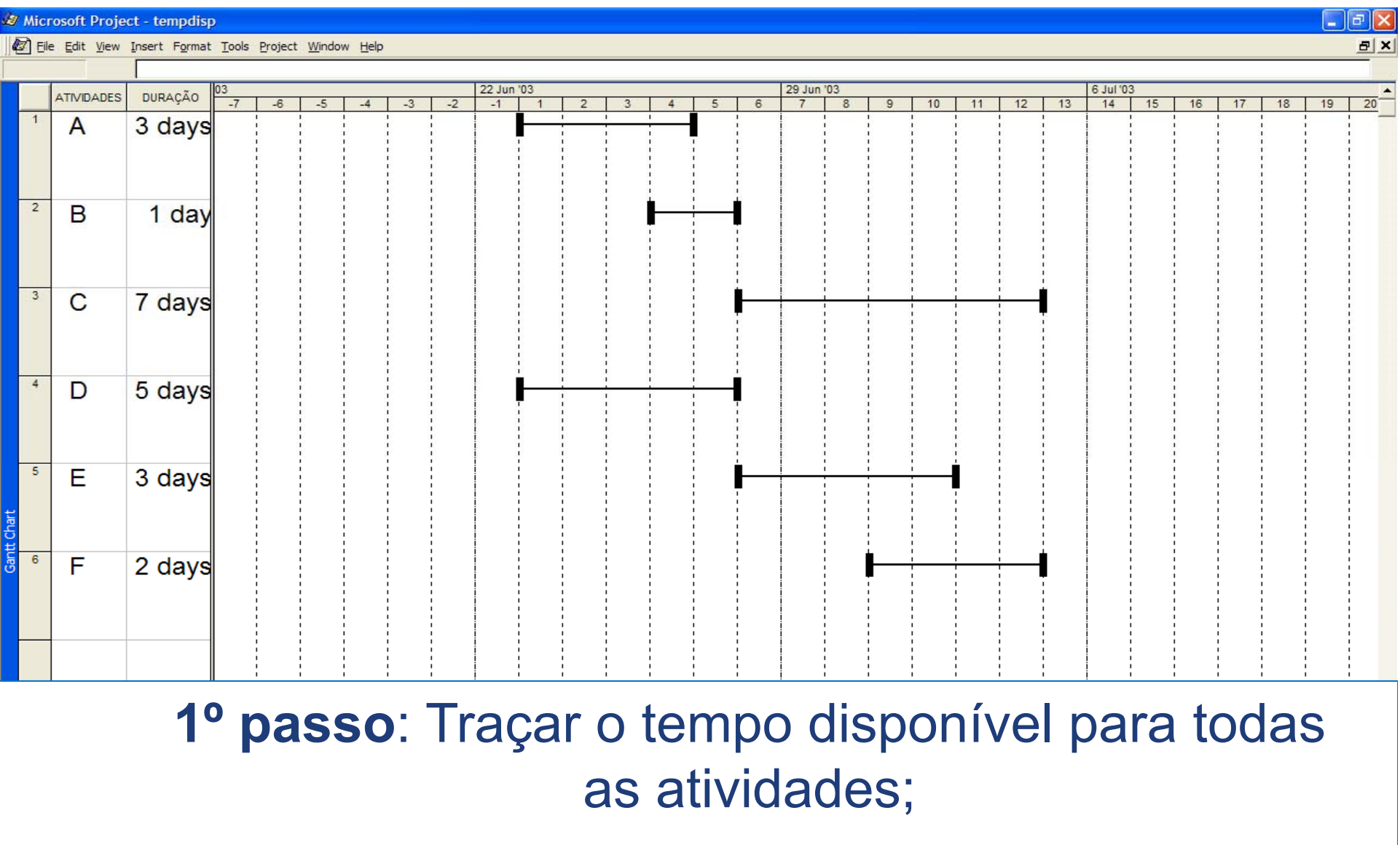

**ATIVIDADES CRÍTICAS**

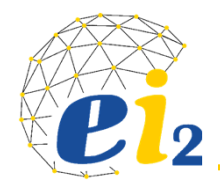

 $\boldsymbol{\mathcal{F}}$ **t** = (DT<sub>t</sub> – DC<sub>i</sub>) - dur **0** $(DT_t - DC_i) = dur$ **Tdisp.**

A atividade crítica utilizará todo o seu tempo disponível

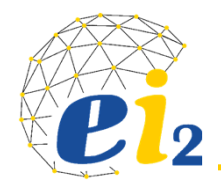

## **ATIVIDADES CRÍTICAS**

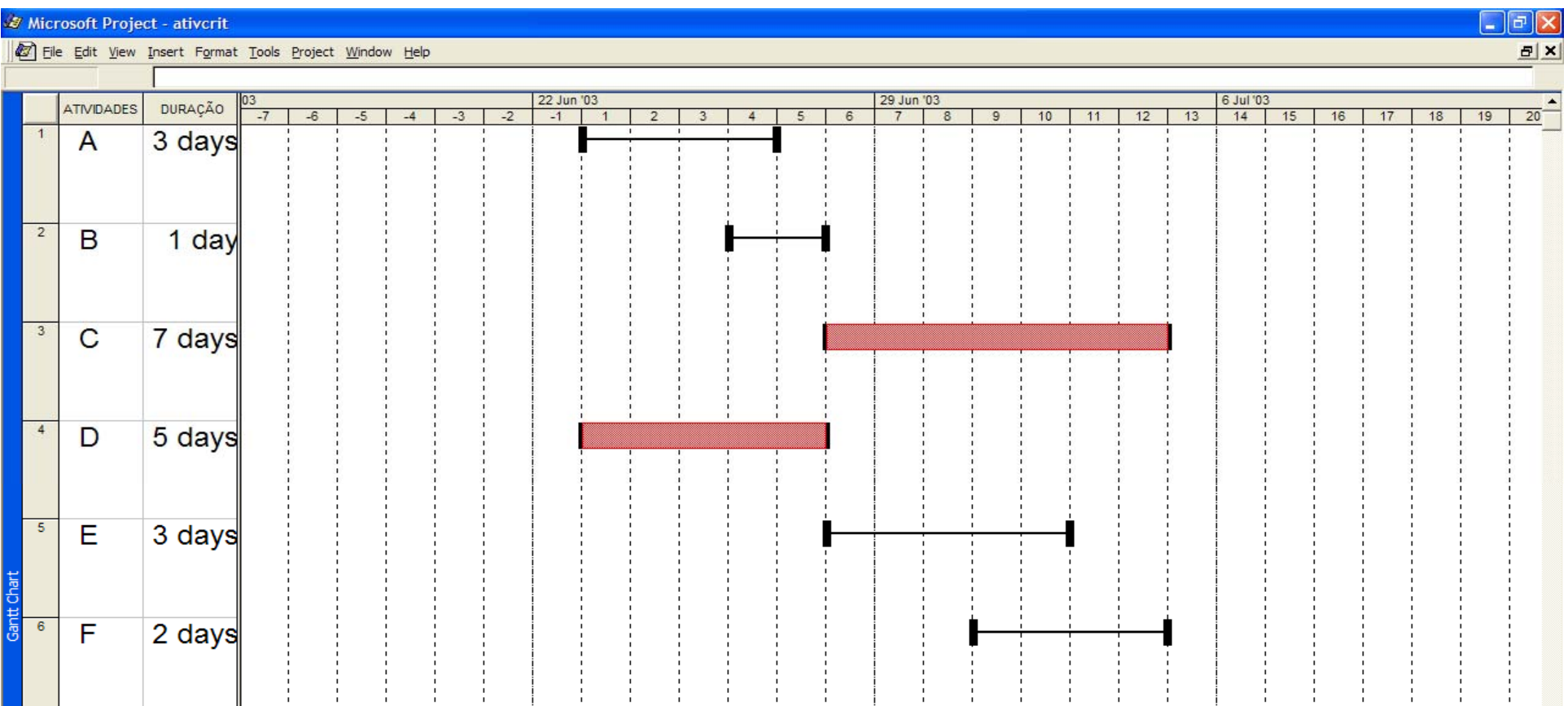

**2º passo:** diagramar as atividades críticas;

### **PROGRAMAÇÃO CEDO**

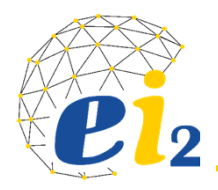

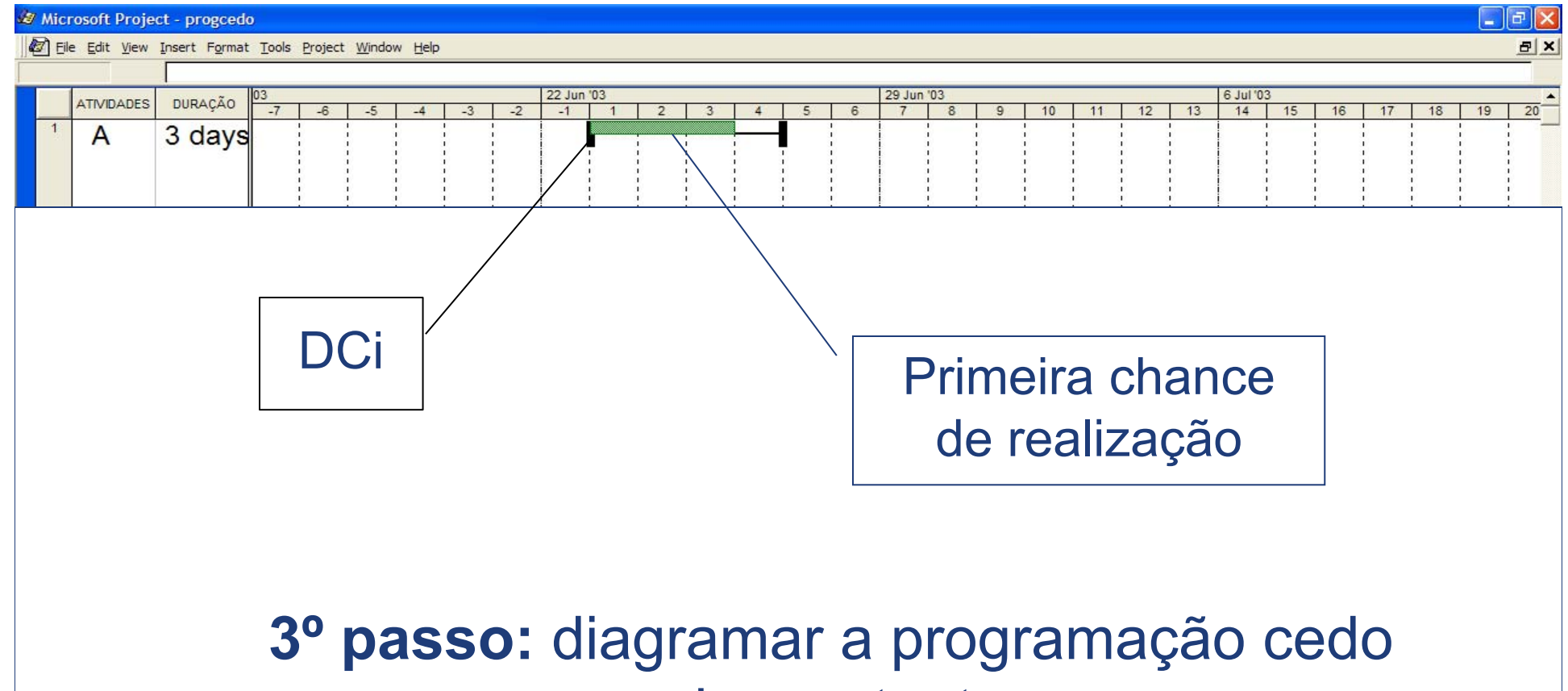

das restantes;

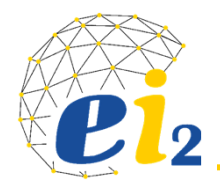

## **PROGRAMAÇÃO CEDO**

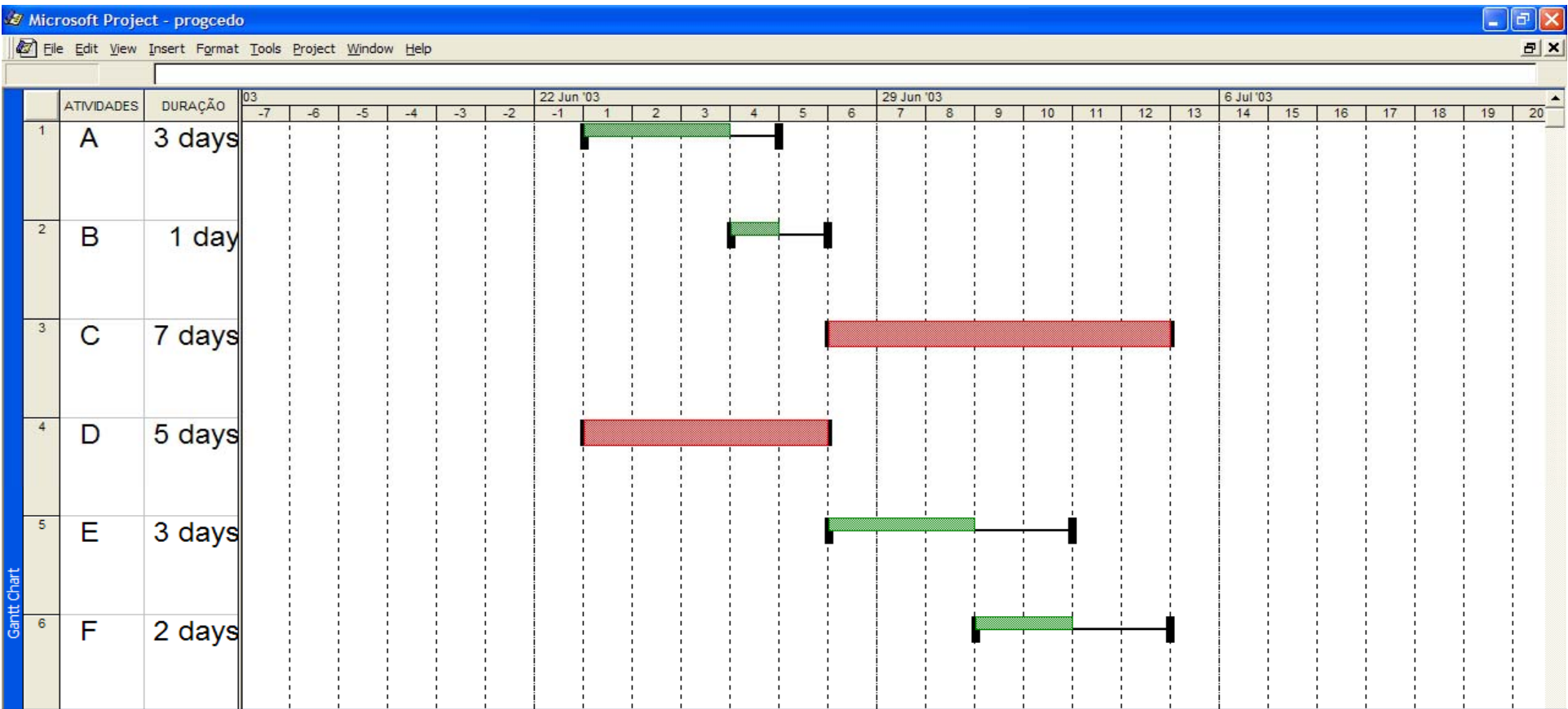

**3º passo:** diagramar a programação cedo das restantes;

## **PROGRAMAÇÃO TARDE**

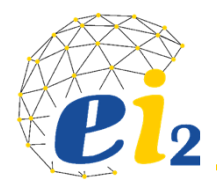

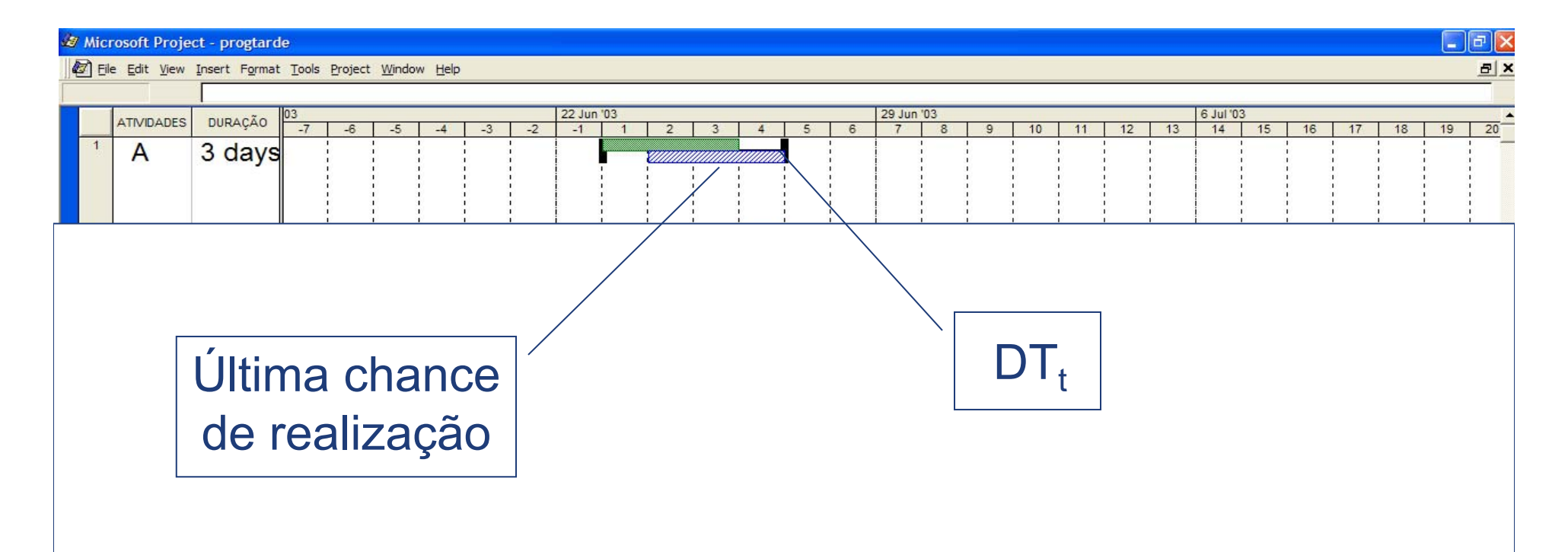

## **4º passo**: diagramar a programação tarde das atividades.

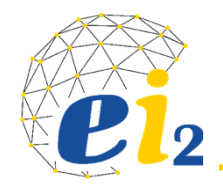

## **PROGRAMAÇÃO TARDE**

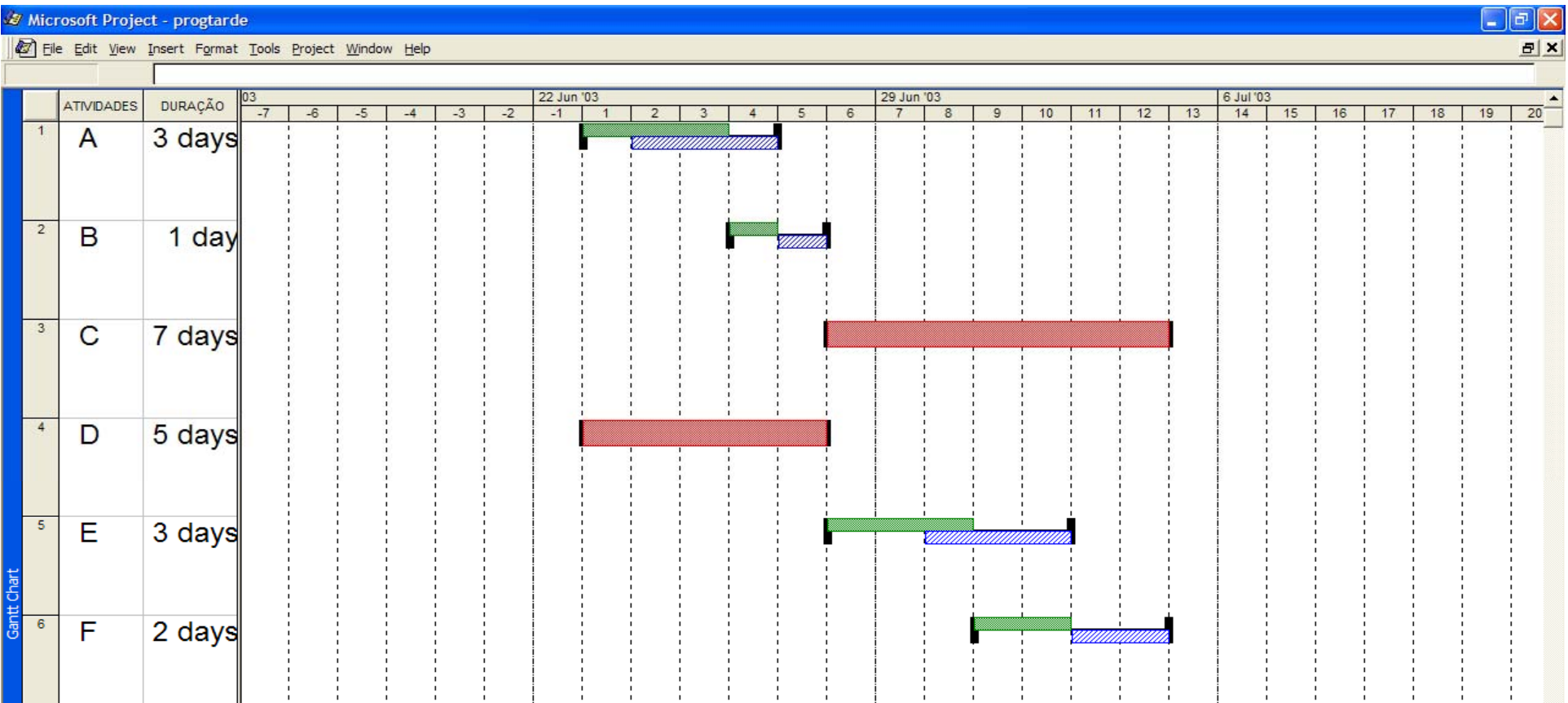

**4º passo:** diagramar a programação tarde das atividades.